# Table des matières

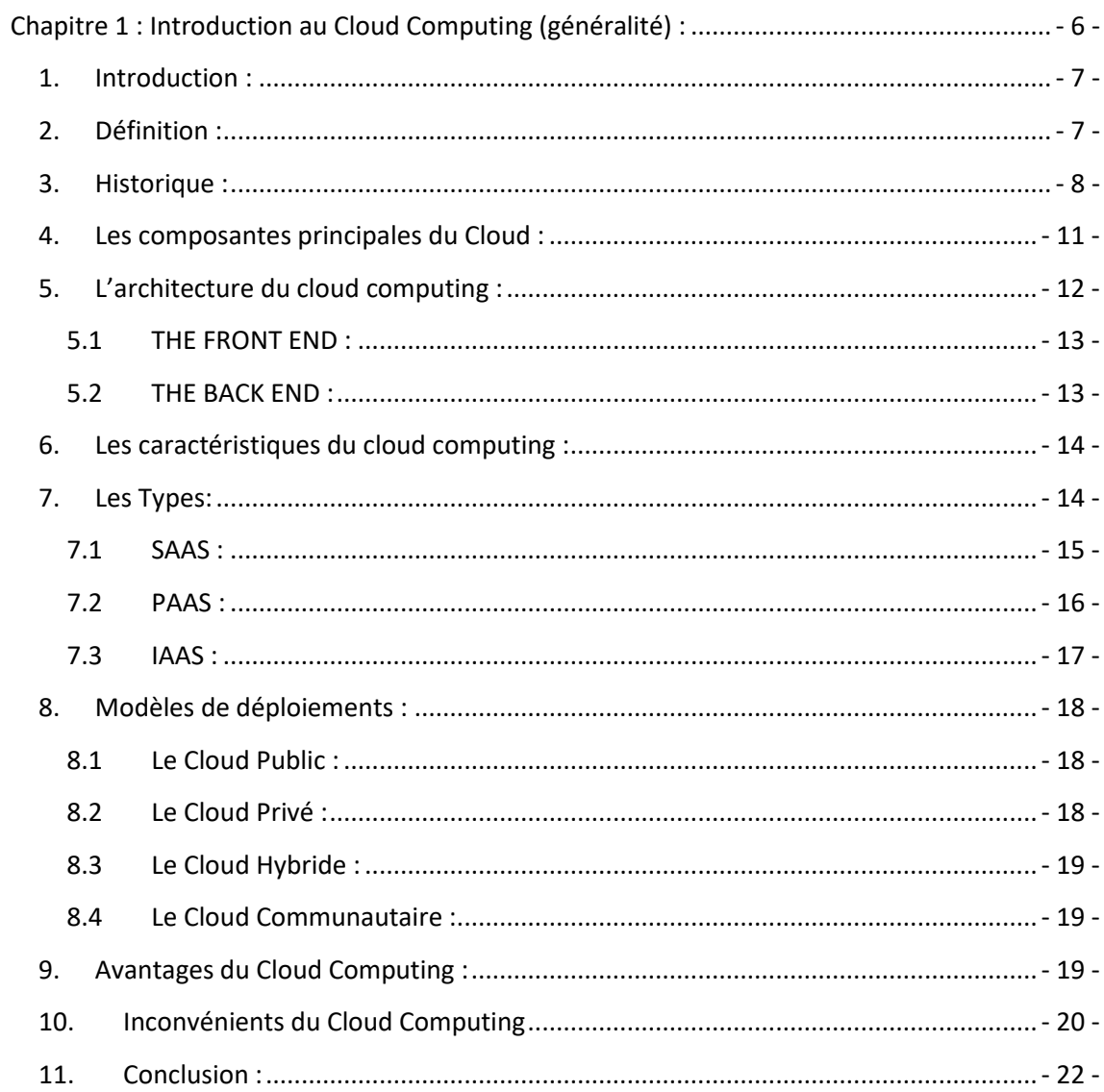

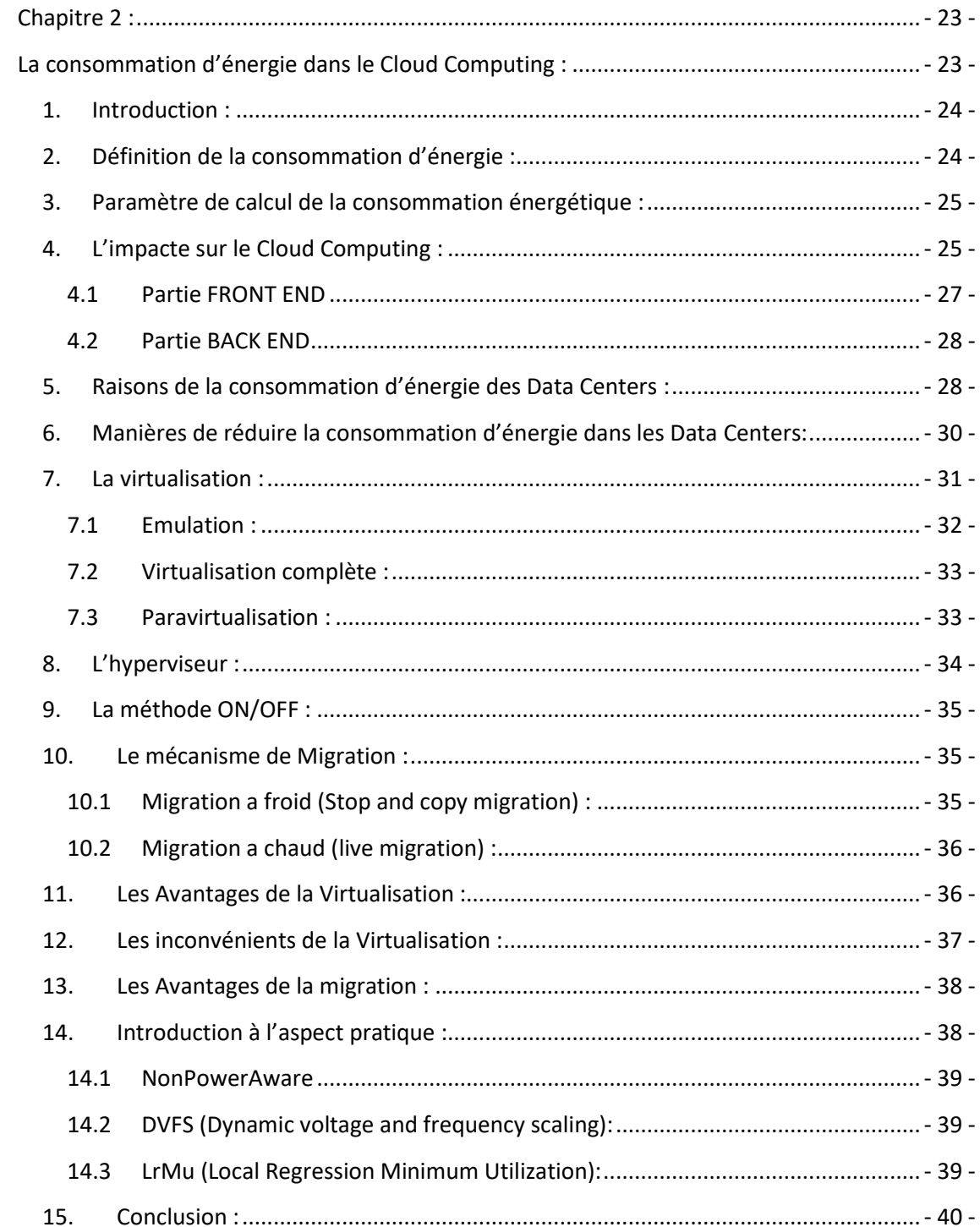

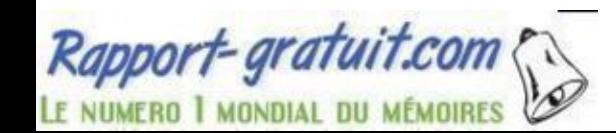

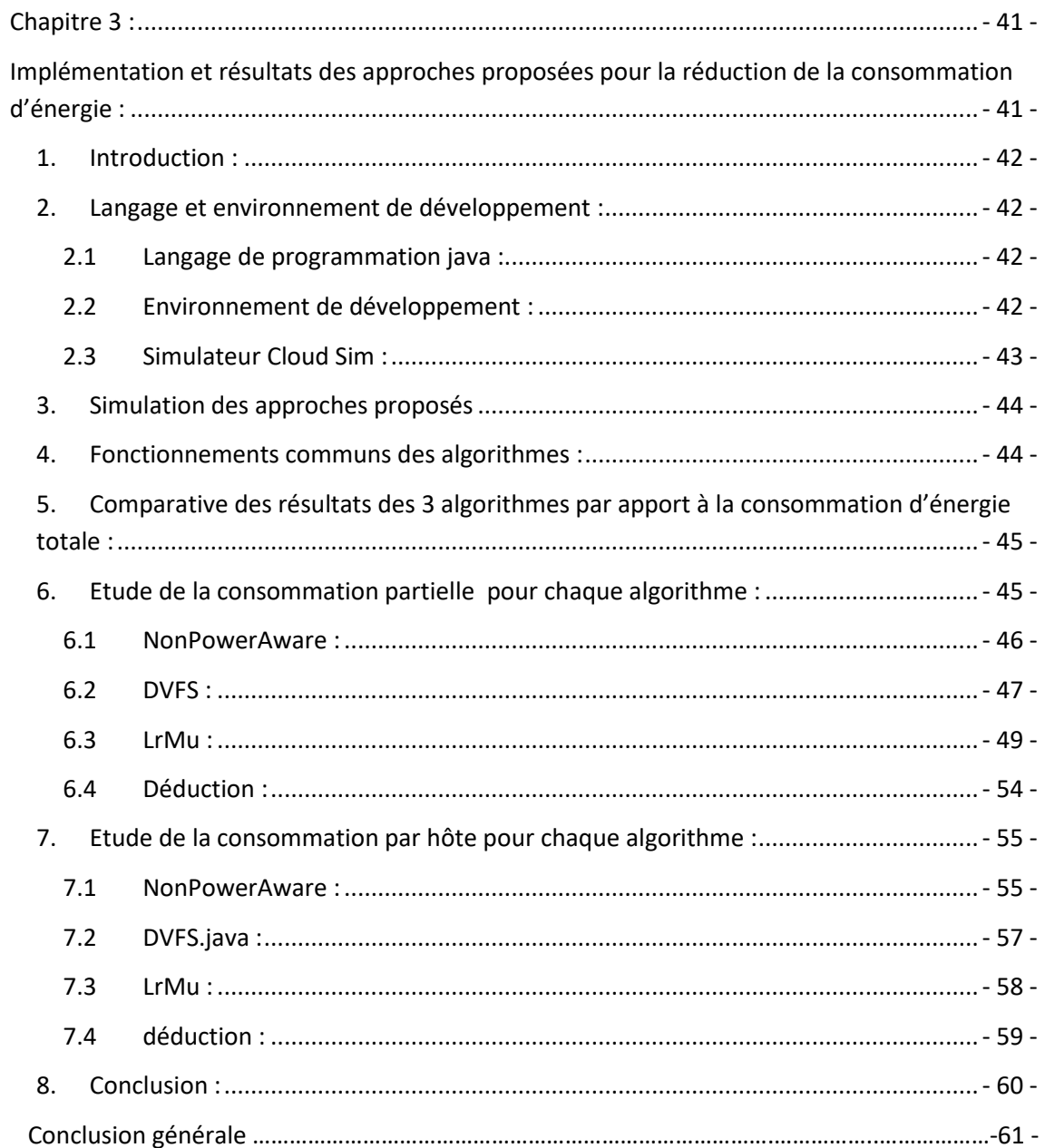

# **Introduction générale**

Plus le temps avance, plus de nouvelles technologies s'introduisent dans notre vie quotidienne sans les sentir venir et on s[e familiarise a](http://www.rapport-gratuit.com/)vec eux en si peu de temps. C'est le cas du Cloud Computing, qui est une technologie appartenant aux plus performantes technologies de ces dernières décennies.

Mais comme toute nouvelle technologie, elle a des avantages et des inconvénients. Nous allons nous intéresser au problème majeur qui est sa grande consommation d'énergie, elle est si importante qu'elle fait l'objet d'actualité.

Dans ce mémoire nous allons d'abord faire une présentation générale de cette nouvelle technologie pour mieux comprendre son utilité et son fonctionnement pour pouvoir savoir d'où vient cette haute consommation d'énergie et une analyse comparative entre les différentes méthodes permettant de la réduire.

A cet effet, le chapitre 1 sera consacré au Cloud. Nous allons nous familiariser avec le Cloud, et vous faire connaitre ses points essentiels (définition, types, avantages, etc.).

Ensuite, dans le chapitre 2 nous allons définir l'énergie et ses répercussions dans le domaine informatique et surtout au niveau du Cloud, puis citer quelques méthodes et algorithmes qui permettent de consommer moins.

Enfin, au niveau du 3ème chapitre, nous allons rapporter tous ce que nous avions pu faire au niveau pratique, avec quel simulateur nous avons travaillé, le langage de programmation, et surtout ce que nous avons pu trouver comme algorithmes optimales existants pour la consommation d'énergie dans le Cloud et nous avons fait l'étude comparative entre eux en examinant les résultats sous forme de graphes qui montrent l'algorithme optimale.

<span id="page-4-0"></span>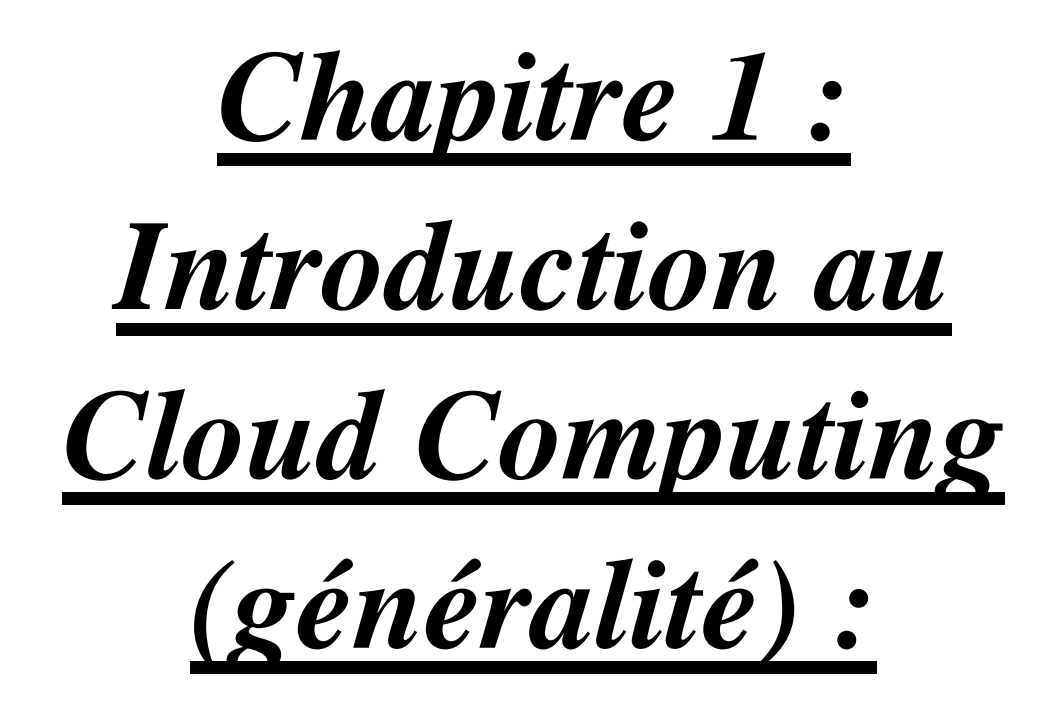

#### <span id="page-5-0"></span>*1. Introduction :*

Le Cloud Computing est un service généralement employé par l'internet que nous utilisons presque tous les jours sans nous rendre compte : de l'envoie des emails au stockage de nos données. Ces services se sont vite développés grâce à l'évolution rapide de l'internet et son installation quasi-totale dans le monde.

Ce 1<sup>er</sup> chapitre est entièrement consacré pour avoir une vue générale sur le Cloud et comment bien le maitriser.

#### <span id="page-5-1"></span>*2. Définition :*

Le Cloud voulant dire un Nuage en anglais, donc il peut être appelé aussi un nuage de données en informatique, de manière générale. On parle de Cloud Computing lorsqu'il est possible d'accéder à des données ou à des programmes, tels que le calcul, l'Access et stockage de données à des endroits inconnus depuis l'internet, plutôt que via le disque dur d'un ordinateur. Il s'oppose ainsi à la notion de stockage local, consistant à entreposer des données ou à lancer des programmes depuis le disque dur, ou tout du moins lorsque ces données sont synchronisées avec d'autres informations sur internet. Il suffit donc pour y'accéder de bénéficier d'une connexion internet. [2]

L'arrivée du Cloud Computing révolutionne l'utilisation des services informatiques des entreprises. Aujourd'hui, les entreprises doivent gérer leur parc informatique et les contraintes de consommation/maintenance qui y sont liées. Désormais, avec le Cloud Computing, les entreprises peuvent utiliser à la demande les services informatiques, sans se soucier des problématiques d'infrastructure, de sécurité et de maintenance.

Les caractéristiques majeures du Cloud se reflètent dans l'accès en libre-service à la demande, un accès ubiquitaire au réseau, une mise en commun des ressources et une élasticité rapide, un service mesuré en permanence. [3]

Cette technologie a pour but d'offrir plusieurs avantages, comme par exemple l'approvisionnement en libre-service, ou ce que nous pouvons appeler mobilité permettant aux utilisateurs d'accéder à n'importe quel service informatique à la demande. Ensuite il y'a l'élasticité qui a pour but de réduire la consommation de ressources en fonction des besoins de l'entreprise. Enfin il y'a la réduction des coûts puisque les utilisateurs ne payent que ce qu'ils consomment. [2]

Pour les particuliers, le Cloud se résume à des services en ligne parmi eux un des plus utilisés est le stockage de documents (permettant également le partage) comme par exemple : Hubic, Drop Box, Google Drive, mais vous pouvez trouver aussi des logiciels de création de documents, de traitement d'images, de gestion de dessins et bien d'autre(etc.).

Voici par exemple des outils bureautiques en ligne :

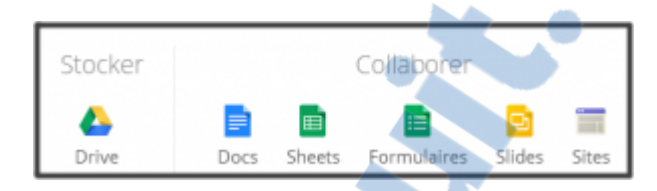

**Figure 1.1 – un exemple d'application proposé par GOOGLE. [2]**

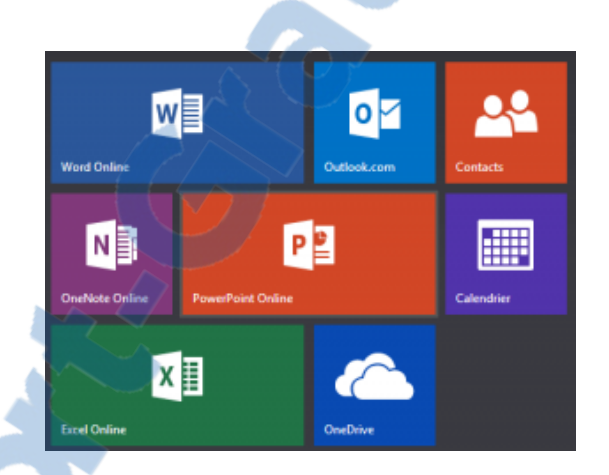

**Figure 1.2 – un exemple des services en ligne chez Microsoft. [2]**

# <span id="page-6-0"></span>*3. Historique :*

L'ascension de cette technologie revient au mérite de plusieurs grands géniteurs d'informatique en nuages (des grands parents), qui ont eu le talent d'innover ce concept de l'informatique en nuage.

**1933-** Norman B. Krim et Jacob Goldman, le premier invente le transistor et le second force le Palo Alto Research à sortir de terre. Ce centre de recherche permettra des avancées technologiques aussi fondatrices que le protocole Ethernet, et bien d'autres…

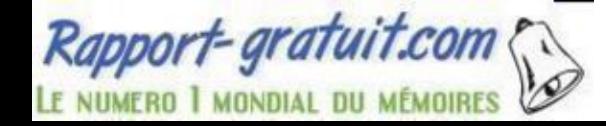

**1936-**Alan Turing, inventeur de la machine de Turing, rend la pensée calculable : fondement de l'intelligence artificielle.

**1960-**Joseph Carl Robnett Licklider, moins connu, il apporta pourtant lui aussi un fort coup de pouce à la « démarche internet » fondatrice de l'informatique en nuages. Dès 1960 il rédige le document Man-Computer Symbiosis (symbiose Homme-Machine) où il anticipe l'informatique interactive, les bibliothèques numériques, le commerce électronique, la banque en ligne(etc.).

**1968-**Douglas Engelbart, il présente pour la première fois lors de la session d'automne de la Joint Computer Conférence, la souris informatique dont la mission est de déplacer un pointeur sur l'écran d'ordinateur(etc.).

**1970-**Dennis Ritchie, inventeur du langage de programmation informatique « C » utilisé par UNIX et sur lequel reposent d'autres langages non moins utilisés : C++, Java et PH(etc.).

**1970-**Ray Tomlinson, il travaille sur deux programmes : Send Message, associé à ReadMail, pour permettre aux utilisateurs d'un même ordinateur de se laisser des messages(etc.), et sur CPYN, permettant de copier des fichiers simultanément sur différents ordinateurs. En associant les deux idées, il envoie le premier «net mail» entre deux ordinateurs distants. Aujourd'hui 204.000.000 mails sont expédiés chaque minute et 132.600.000 d'entre eux sont des spams !

**1972-**Vinton Cerf et Robert E. Kahn, ils ont franchis en 1972 le premier gué de l'informatique vers le nuage en inventant le protocole du futur internet TCP (Transmission Control Protocol).

**1974-**Roland Moreno, inventeur de la carte à puce, présente dans tous les objets numériques qui nous permettent d'accéder aux nuages numériques.

**1975-**Bill Gates, sans qui l'incontournable système Windows est fondateur de Microsoft avec Paul Allen.

**1976-**Steve Jobs, à qui l'on doit de voir des « pommes croquées » se répandre sur la planète depuis près de 40 ans ! Mais aussi celui qui a su rendre « indispensable » les premiers véhicules conduisant nos attentes vers le Cloud.

**1991-**Tim Berners-lee, principal inventeur du World Wide Web (www) du protocole HTTP (Hyper Text Transfer Protocol) (etc.), Il fera appel à des développeurs volontaires pour l'aider à créer un navigateur ce qui conduira au développement de Mosaic au centre de recherches américain NCSA.

**1997-**Larry Page et Serger Brin, inventeur de l'algorithme de Google, gratifiant ainsi la recherche sur le web de nouvelles valeurs sur le principe de « PageRank » [4]

Le Cloud Computing a également vu le jour grâce à l'internet qui s'est étendu au grand public. En 1991, le monde entier se retrouve connecté de façon inédite, avec la mise à disposition par le CERN du World Wide Web (www.) pour un usage non commercial.

La première personne à employer l'expression de Cloud Computing fut le professeur Ramnath Chellappa de l'université du Texas à Austin en 1997.

Sales Forces en 1999, fut le premier, à transformer ce concept en business avec le logiciel de gestion de la relation client éponyme.Amazon lui emboîte le pas en 2002. [8]

Au début des années 2000, il y'a eu l'apparition des hébergeurs web, qui ont eu pour rôle d'héberger des applications dans leurs locaux informatiques [5]. Les premières applications déployées en Cloud Computing, sont les courriers électroniques et les outils collaboratifs [6].

La promotion du *Cloud Computing* public a été rendue possible par la généralisation des accès à Internet des particuliers (avec 75 % des ménages français équipés d'Internet à domicile, selon les données de 2011 du Crédoc) et des entreprises. Le phénomène a aussi bénéficié de l'augmentation considérable de la puissance des équipements informatiques qui ont permis aux hébergeurs de proposer des tarifs de plus en plus intéressants. En ce sens, la mode du *Cloud Computing* tire parti : de l'augmentation considérable de puissance des serveurs (la fréquence de fonctionnement des serveurs a été multipliée par un facteur 10, entre 1998 et 2008, les processeurs comportent entre quatre et dix cœurs), et de la baisse des coûts de stockage (pour le prix d'un disque dur de 1,2 Go en 2000, nous en avons, en 2013, un disque de 1 000 Go). [7]

C'est sans doute grâce à IBM que tout le monde en parle aujourd'hui. En effet, en 2007, il décida de faire de ce concept l'une des lignes de force de sa stratégie. En 2012, quatre personnes sur cinq sont équipées d'un ordinateur à leur domicile, généralement un

LE NUMERO I MONDIAL DU MÉMOIRES

ordinateur portable (sept cas sur dix), relié dans 97% des cas à internet. Ces individus ont de plus en plus besoin d'espace de stockage, c'est la raison pour laquelle la promotion du Cloud Computing public a été rendue possible.

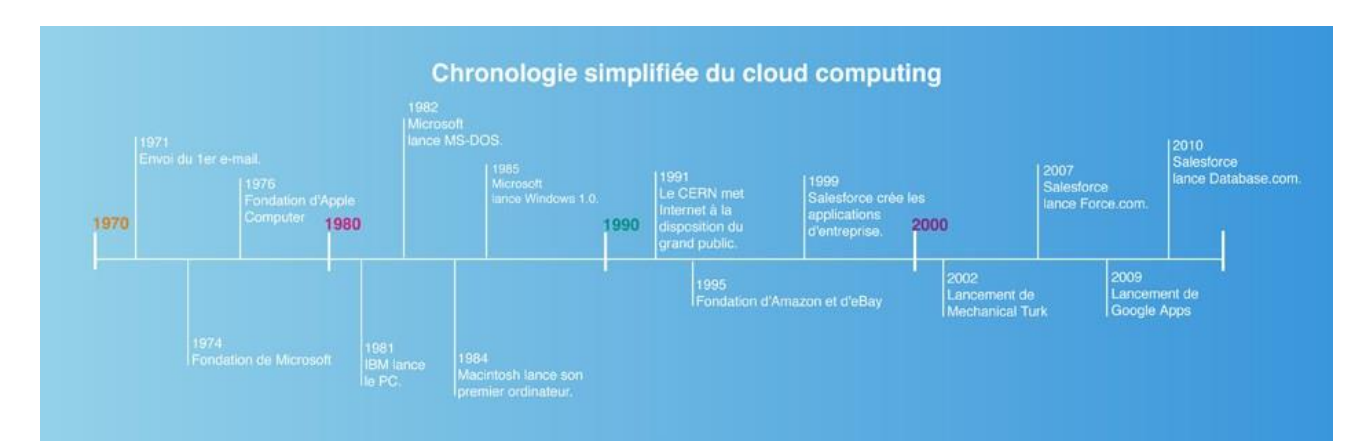

**Figure 1.3 - Chronologie de l'histoire du Cloud Computing. [8]**

# <span id="page-9-0"></span>*4. Les composantes principales du Cloud :*

*Cloudlet :* Nous pourrions dire de manière générale que c'est l'enfant d'un Cloud, car c'est un Cloud en miniature, d'une autre façon c'est un centre de donnée à petite échelle conçue pour fournir des services rapides aux nouveaux appareils mobiles tels que les Smartphones, tablettes, etc.

Il a pour objectif principal d'augmenter le temps de réponses et prendre en charge les applications mobiles gourmandes en ressources, tout cela en utilisant la connexion sans fil et a bande passante élevée en hébergeant des ressources de Cloud comme des VM (Machines Virtuelles), pour éliminer les latences de retard dans les réseaux WAN pouvant s'exécuter sur les Cloud traditionnelles. [14]

*Virtuelle machine* : c'est une machine qui a les mêmes caractéristiques que les machines physiques ou des ordinateurs exécutants un système d'exploitation, une application, ou des ressources pouvant être clonés, modélisés, signifiants et très facilement manipulables. [30]

*Data Center*: c'est le centre de traitement dans le Cloud Computing regroupant des équipements constituants le système d'information de l'entreprise.

Il doit être protégé et prévenu de toutes malveillances au système, tels que le risque d'incendie, une coupure d'électricité ou l'accès de personnes malveillantes au serveur. Comme exemple des Data Center les plus connues dans le monde informatique, nous pourrions citer ceux de Microsoft, Google et Facebook.

Les grands Data center sont souvent mis en œuvre pour soutenir et supporter la demande croissante du calcul et du stockage de l'entreprise. De nos jours il y'a environ plus de 23000 Data center.

En 2014, le marché devait croitre à environ 343.4 milliards de dollars. Pour Facebook par exemple, le nombre de nœuds de calculs dans leur Data Center est à 60000. Ces centres de données à grandes échelles consomment généralement une énorme quantité d'énergie électrique qui entraine des coûts opérationnels élevés et des émissions importantes de dioxyde de Carbonne. [15]

Voici une image d'un exemple de Data Center :

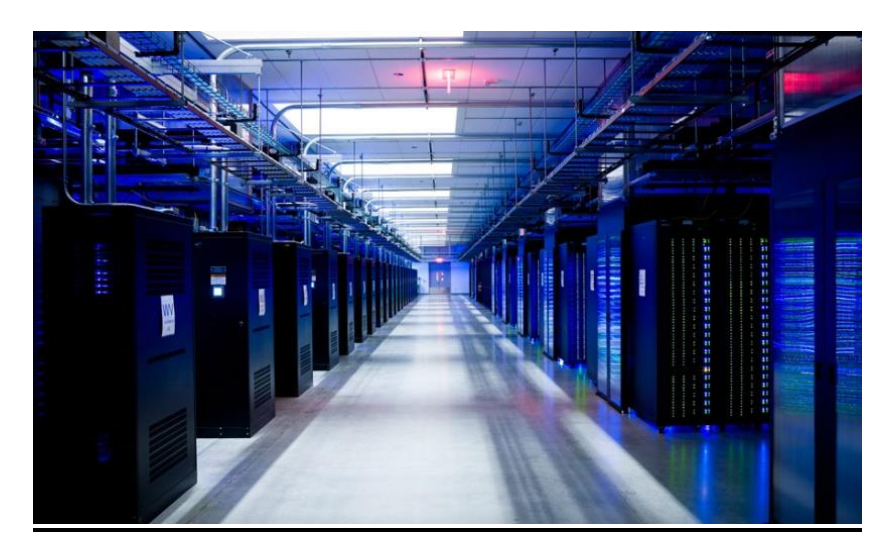

**Figure 1.4–Data Center de Microsoft. [16]**

# <span id="page-10-0"></span>*5. L'architecture du cloud computing :*

L'architecture du Cloud Computing est divisée en deux parties : THE FRONT END et THE BACK END, séparées mais dépendantes l'une de l'autre et qui sont reliées entre elles grâce au réseau qui es généralement l'internet.

# *5.1 THE FRONT END :*

<span id="page-11-0"></span>La partie frontale comprend l'ordinateur du client (ou le réseau informatique) et l'application requise pour accéder au système informatique du Cloud. Tous les systèmes de Cloud Computing n'ont pas la même interface utilisateur. Les services tels que les programmes de messagerie Web exploitent les navigateurs Web existants, tels qu'Internet Explorer ou Firefox. D'autres systèmes ont des applications uniques qui fournissent un accès réseau aux clients.

# *5.2 THE BACK END :*

<span id="page-11-1"></span>Dans cette partie, sont situés les différents ordinateurs, serveurs et systèmes de stockage de données qui créent le cloud des services informatiques. En théorie, un système de Cloud Computing pourrait inclure pratiquement n'importe quel programme informatique que vous pouvez imaginer, du traitement de données aux jeux vidéo. Habituellement, chaque application a son propre serveur dédié.

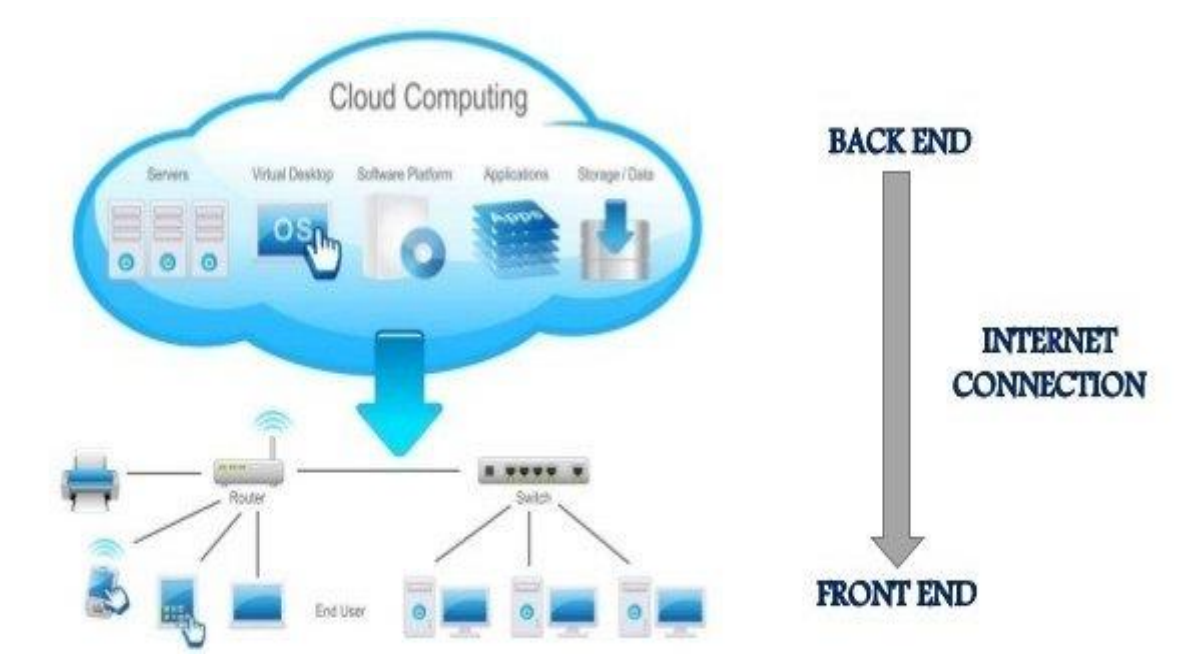

**Figure 1.5 – L'architecture du Cloud Computing.[25]**

#### <span id="page-12-0"></span>*6. Les caractéristiques du cloud computing :*

Le modèle Cloud Computing se différencie par les cinq caractéristiques essentielles suivantes :[26]

**Accès aux services par l'utilisateur à la demande :** la mise en œuvre des systèmes est entièrement automatisée et c'est l'utilisateur, au moyen d'une console de commande, qui met en place et gère la configuration à distance.

**Accès réseau large bande :** ces centres de traitement sont généralement raccordés directement sur le backbone Internet pour bénéficier d'une excellente connectivité. Les grands fournisseurs répartissent les centres de traitement sur la planète pour fournir un accès aux systèmes en moins de 50 ms de n'importe quel endroit.

**Réservoir de ressources (non localisées) :** la plupart de ces centres comportent des dizaines de milliers de serveurs et de moyens de stockage pour permettre des montées en charge rapides. Il est souvent possible de choisir une zone géographique pour mettre les données "près" des utilisateurs.

**Redimensionnement rapide (élasticité) :** la mise en ligne d'une nouvelle instance d'un serveur est réalisée en quelques minutes, l'arrêt et le redémarrage en quelques secondes. Toutes ces opérations peuvent s'effectuer automatiquement par des scripts. Ces mécanismes de gestion permettent de bénéficier pleinement de la facturation à l'usage en adaptant la puissance de calcul au trafic instantané.

**Facturation à l'usage :** il n'y a généralement pas de coût de mise en service (c'est l'utilisateur qui réalise les opérations). La facturation est calculée en fonction de la durée et de la quantité de ressources utilisées. Une unité de traitement stoppée n'est pas facturée.

# <span id="page-12-1"></span>*7. Les Types :*

Les machines, applications et données pourront être disséminées ou centralisées dans un, ou dans différents sites internes, chez des prestataires, dans un Data Center situé à l'autre bout de la planète ou sur une myriade de serveurs constituant un même « nuage »

(cette dernière métaphore est utilisée depuis les années 90 pour représenter les réseaux et en particulier Internet).

Le Cloud Computing, tel que défini par le NIST (National Institute of Standards and Technology) [9], peut être subdivisé en 3 types ou 3 modèles de services tel que :

- SaaS (Logiciel en tant que service).
- PaaS (Plate-forme en tant que service).
- IaaS (Infrastructure en tant que service).

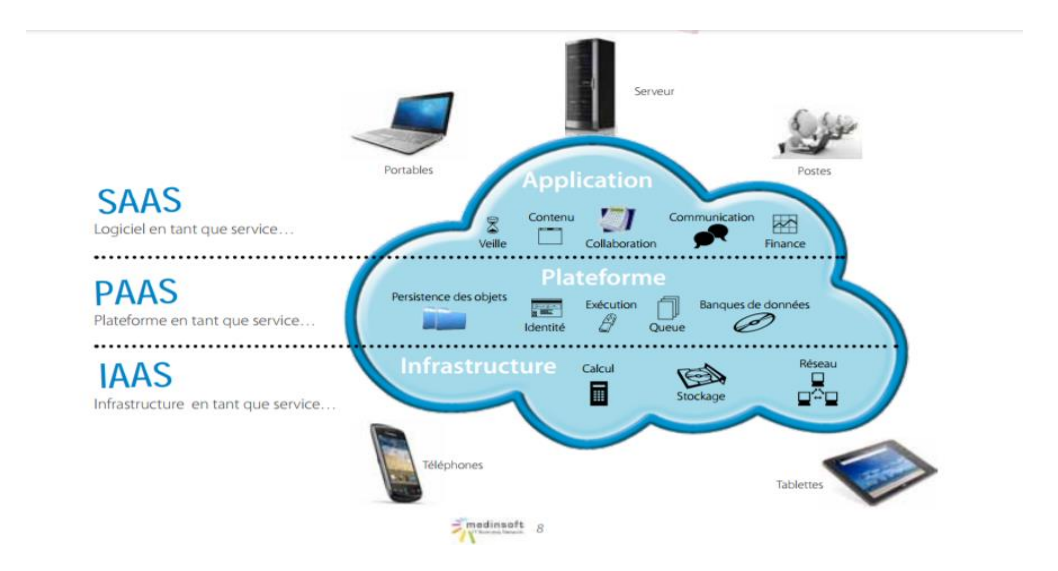

**Figure 1.6 - Schéma montrant les différents modèles de service du Cloud. [3]**

#### *7.1 SAAS :*

<span id="page-13-0"></span>Ce modèle de service est caractérisé par l'utilisation d'une application partagée qui fonctionne sur une infrastructure Cloud. L'utilisateur accède à l'application par le réseau au travers de divers types de terminaux (souvent via un navigateur web). L'administrateur de l'application ne gère pas et ne contrôle pas l'infrastructure sousjacente (réseaux, serveurs, applications, stockage). Il ne contrôle pas les fonctions de l'application à l'exception d'un paramétrage de quelques fonctions utilisateurs limitées.

Les bons exemples de SaaS sont les logiciels de messagerie au travers d'un navigateur comme [Gmail](https://mail.google.com/) ou [Yahoo mail.](http://us.mg1.mail.yahoo.com/) Ces infrastructures fournissent le service de messagerie à des centaines de millions d'utilisateurs et à des dizaines de millions d'entreprises.

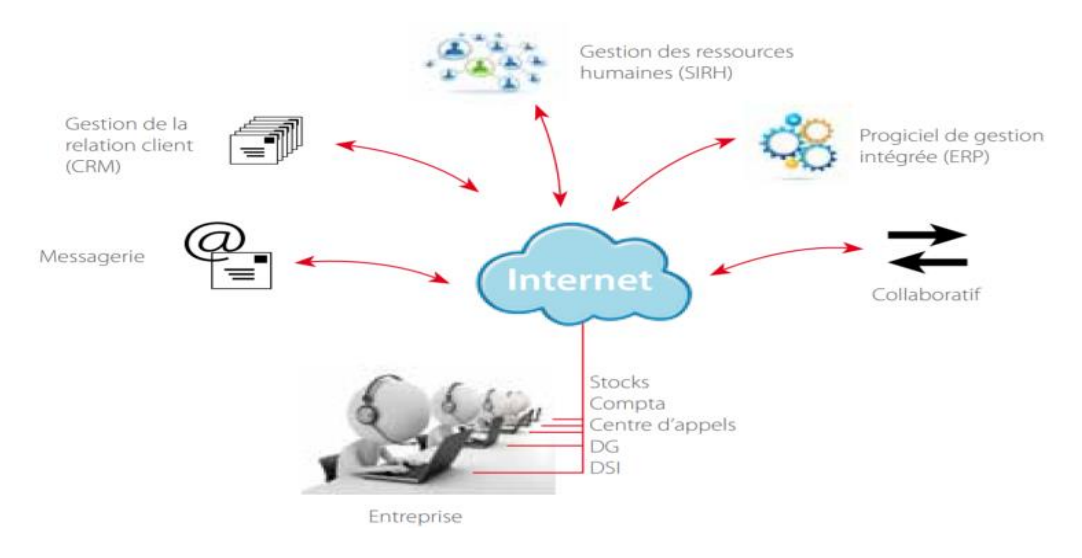

**Figure 1.7 - Schématisation du Modèle SAAS. [3]**

# *7.2 PAAS :*

<span id="page-14-0"></span>Dans ce type, les outils, les infrastructures et les Systèmes d'exploitation sont sous la responsabilité du Fournisseur. Le consommateur a le contrôle des applications et peut ajouter ses propres outils. La situation est analogue à celle de l['hébergement Web,](https://fr.wikipedia.org/wiki/H%C3%A9bergement_web) où le consommateur loue l'exploitation de serveurs sur lesquels les outils nécessaires sont préalablement placés et contrôlés par le fournisseur. La différence étant que les systèmes sont mutualisés et offrent une grande élasticité - capacité de s'adapter automatiquement à la demande, alors que, dans une offre classique d'hébergement Web, l'adaptation fait suite à une demande formelle du consommateur [12].

D'une manière générale l'utilisateur gère, mais ne contrôle pas l'infrastructure Cloud (réseaux, serveurs, systèmes d'exploitation, stockage). Il a ainsi le contrôle sur les applications déployées et la possibilité de configurer l'environnement de l'hébergement applicatif comme nous le voyons sur le schéma suivant :

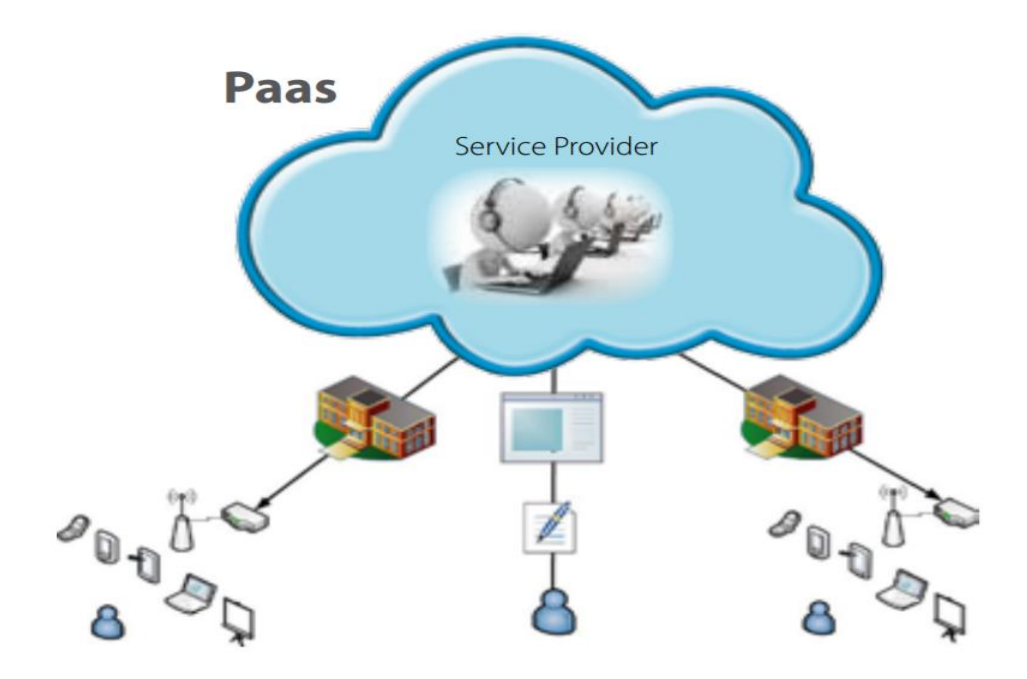

**Figure 1.8 - Schématisation du Modèle PAAS. [3]**

#### *7.3 IAAS :*

<span id="page-15-0"></span>C'est le service de plus bas niveau. Il consiste à offrir un accès à un parc informatique [virtualisé.](https://fr.wikipedia.org/wiki/Virtualisation) Des [machines](https://fr.wikipedia.org/wiki/Machine_virtuelle) virtuelles sur lesquelles le consommateur peut installer un système d'exploitation et des applications. Le consommateur est ainsi dispensé de l'achat de matériel informatique. Ce service s'apparente aux services d'hébergement classiques des centres de [traitement](https://fr.wikipedia.org/wiki/Centre_de_traitement_de_donn%C3%A9es) de données, et la tendance est en faveur de services de plus haut niveau, qui font davantage abstraction de détails techniques [12].

De manière générale pour des calculs complexes ou ponctuels (simulations budgétaires, calculs prédictifs…) ou encore du stockage (notamment dans le cadre de sauvegardes), les administrateurs de ressources informatiques trouvent dans le Cloud des environnements aux capacités quasi illimitées et dont la mise en œuvre est quasi instantanée.

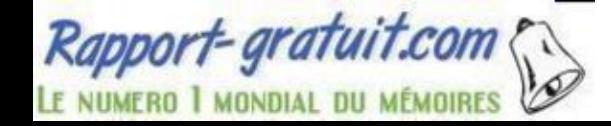

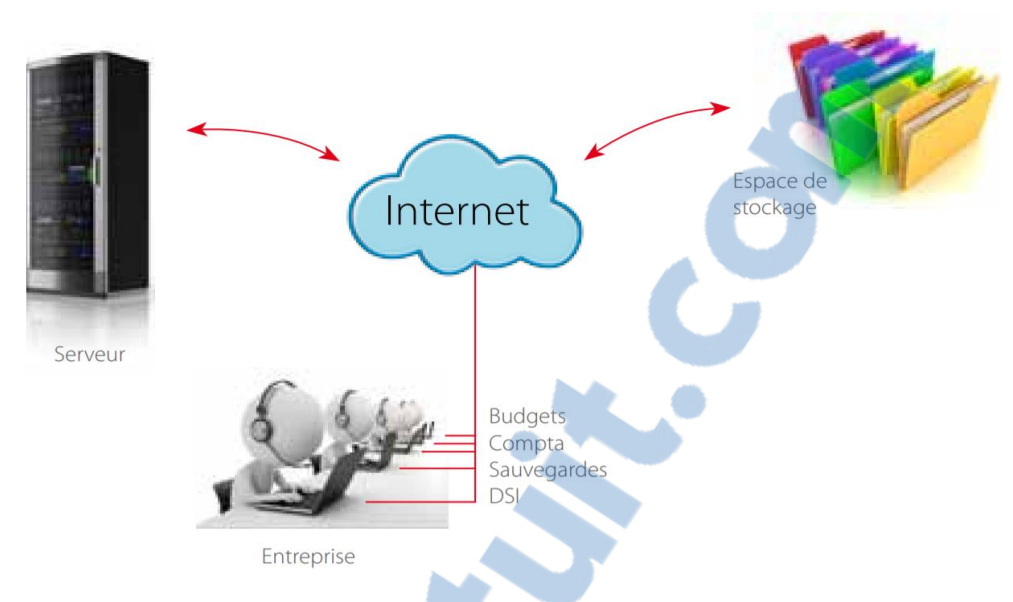

**Figure 1.9 - Schématisation du Modèle IAAS. [3]**

# <span id="page-16-0"></span>*8. Modèles de déploiements :*

La majorité des connaisseurs subdivise le Cloud en 4 modèles de déploiements qui sont : Cloud Public, Privé, Hybride et le Cloud Communautaire :

# *8.1 Le Cloud Public :*

<span id="page-16-1"></span>C'est un Cloud regroupé pouvant être ouvert au public ou au grands groupes informatiques (Amazon, Microsoft, etc.), étant une infrastructure hautement disponible et multi-Datacenter, cette infrastructure est possédée par une organisation qui vend les services Cloud, le plus souvent c'est celle de la plate-forme Amazon-web. [3][13]

# *8.2 Le Cloud Privé :*

<span id="page-16-2"></span>Cloud dédié à un unique client, ou unique organisation, pouvant être divisé à deux sous types : Cloud privé interne, ou Cloud privé externe.

Pour le Cloud privé interne, il est géré en interne pour répondre aux besoins de l'entreprise, tandis que pour le Cloud privé externe dédié aux besoins propres de l'entreprise aussi, mais il est géré chez une partie extérieure telle qu'un prestataire. [3]

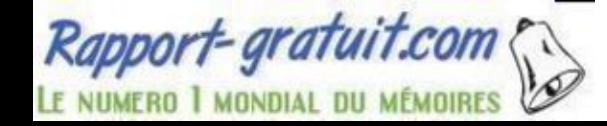

# *8.3 Le Cloud Hybride :*

<span id="page-17-0"></span>C'est une infrastructure faisant appel aux deux infrastructures précédentes (Public et Privé) [3], pouvant être une excellente solution pour répartir ses moyens en fonction des avantages recherchés. [13]

#### *8.4 Le Cloud Communautaire :*

<span id="page-17-1"></span>C'est un modèle qui est utilisé par plusieurs organisations ayant des besoins communs (sécurité, conformité…), pouvant être géré par les organisations ou par une tierce partie et peut être placé dans les locaux des organisations, ou dans les parties extérieures. [3] [13]

Faisons un petit comparatif entre le Cloud Privé et le Cloud Public, comme le montre le tableau suivant :

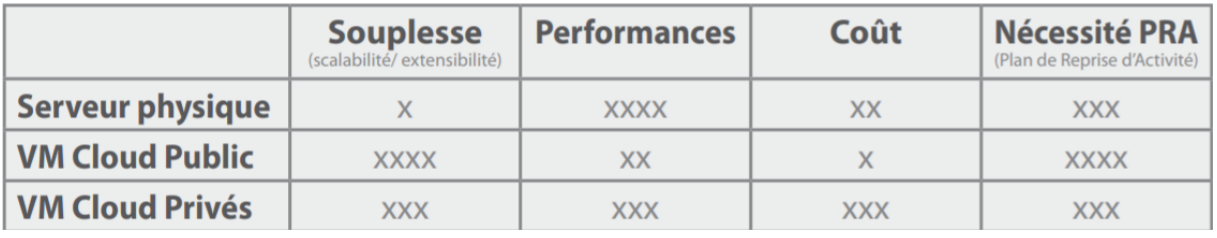

# **Figure 1.10 - Tableau montrant la comparaison entre le Cloud Privé et le Cloud Public. [3]**

# <span id="page-17-2"></span>*9. Avantages du Cloud Computing :*

Le Cloud Computing offre de multiples avantages aux entreprises et aux utilisateurs finaux, voici les 10 bénéfices les plus importants :

**La réduction des coûts :** La mutualisation des ressources informatiques et la facturation à l'usage rend le Cloud Computing économiquement attrayant.

**L'accessibilité :** Les services de Cloud Computing sont accessibles à tout moment, sur tous les supports, via une connexion internet.

**L'élasticité :** Le Cloud Computing permet d'allouer simplement et rapidement davantage de ressources à des applications en production afin de répondre à des montées en charge ponctuelles.

**Le déploiement rapide et la simplicité d'intégration :** Le déploiement et la mise en fonctionnement d'un service de Cloud Computing nécessite peu de temps.

**La disponibilité du service :** Le Cloud Computing permet de garantir les accès et la disponibilité des services. Le fournisseur des services Cloud Computing s'engage contractuellement sur une interruption minimum des serveurs à travers des SLA (service Level Agreements).

**La flexibilité nécessaire pour vos projets :** Le Cloud Computing s'adapte en temps réel à vos projets et accompagne le développement d'une activité sans coûts supplémentaires.

**La sécurité des données :** La sécurité des données est le principal frein d'adoption du Cloud Computing. Dans ce contexte, les fournisseurs garantissent aux utilisateurs un très haut degré de sécurité des données avec le chiffrement des données, la surveillance logicielle et la sécurisation des lieux de stockage (datacenters).

**L'adoption rapide par les utilisateurs finaux** : Les applications utilisant des services de Cloud Computing sont pour la plupart faciles à adopter. Le Cloud Computing simplifie les usages.

**La conséquence positive sur l'environnement** : le Cloud Computing, basé sur la virtualisation de serveur, la mutualisation de la puissance de calcul et la flexibilité des services s'inscrit dans une démarche éco-responsable.

**La réversibilité** : la restitution de l'intégralité des données d'une entreprise est garantie par les fournisseurs prévoyant dans leur contrat une clause de réversibilité.

#### <span id="page-18-0"></span>*10. Inconvénients du Cloud Computing*

Voici une liste des 10 inconvénients que présente le Cloud Computing :

**Le cadre légal :** Les données transférées dans le Cloud ne sont pas forcément présentes sur le territoire national : elles peuvent l'être, comme elles peuvent être dans un autre pays européen. Par conséquent, sauf mention contraire du prestataire de service, nous ne savons pas précisément à quel endroit sont stockées les données. De plus, nous n'avons aucun accès physique à ces données.

LE NUMERO I MONDIAL DU MÉMOIRES

**La connexion internet :** Le Cloud utilisant de manière intensive le transfert de données, il faut avoir une connexion très performante. Plusieurs cas peuvent faire que le Cloud soit inadapté à votre entreprise :

– Si elle se situe dans un lieu éloigné

– Si la connexion ne dispose pas d'un débit garanti, une coupure peut survenir, privant l'entreprise de tous les accès au Cloud, et donc à toutes les applications et données.

**Le coût du Cloud :** Beaucoup d'entreprises ne regardent que les frais de stockage, mais il faut également prendre en compte les frais de transferts, qui peuvent s'avérer être importants, selon l'utilisation que l'entreprise peut exploiter du Cloud.

**L'optimisation des applications :** Malgré une connexion internet rapide, avec un débit garanti, certaines applications web peuvent s'avérer très lentes et plus limitées que des applications fonctionnant sur les propres ordinateurs de l'entreprise.

#### **La sécurité du Cloud :**

– La sécurité vis-à-vis du stockage : si les données sont conservées dans un seul disque, ou bien dans plusieurs unités de stockage.

– La sécurité et la confidentialité des données : si le fournisseur de service assure des tests portant sur sa sécurité informatique et si ces tests sont faits de façon régulière.

– La sécurité des locaux : sont-ils inaccessibles pour des personnes malintentionnées ?!

**Le piratage :** Certaines applications comme Facebook et Twitter sont très sujets aux attaques. Le piratage d'un compte d'entreprise pourrait avoir des conséquences néfastes pour la réputation de l'entreprise, tandis que l'utilisation imprudente des applications par un salarié pourrait offrir aux cybercriminels l'opportunité d'entrer dans le réseau et de soustraire des données des clients.

**La pérennité du service :** Il est nécessaire de se demander si l'hébergeur Cloud va durer dans le temps. Cet élément est important à prendre en compte car un changement d'hébergeur peut prendre du temps, et peut nécessiter un recodage des applications.

**La productivité des salariés :** Il est nécessaire que les employés de l'entreprise sachent se servir du Cloud. En effet, même si l'entreprise fait des économies sur le stockage et le traitement d'informations, si les employés passent plus de temps pour leurs tâches à cause du Cloud, l'entreprise risque d'y perdre plus que d'y gagner.

**La plateforme :** Il faut vérifier que l'hébergeur est capable de supporter de multiples plateformes car si ce n'est pas le cas, l'entreprise devra gérer plusieurs Cloud, ce qui peut être très complexe.

**Les conditions de service :** Il faut vérifier que les conditions de services sont conformes aux exigences des entreprises exigeantes. Vu que ces contrats sont très détaillés, il faut absolument tout lire en détail avant de prendre une décision.

Le Cloud Computing n'est pas une mauvaise chose, bien au contraire, mais il est nécessaire avant de le mettre en place de peser le pour et le contre. En effet, certaines PME (petite et moyen entreprise), de par leur activité, leur localisation, mais également par leurs applications utilisées, pourraient percevoir plus de désavantages que de bénéfices.

# <span id="page-20-0"></span>*11. Conclusion :*

Pour conclure ce chapitre nous pourrions dire que le Cloud est un domaine vaste avec ses types et ses modèles. Comme nous avons vu il est riche en ce qui concerne les avantages, mais malheureusement, il a aussi des inconvénients.

Dans le prochain chapitre nous allons voir l'un des problèmes majeurs que peut connaitre le Cloud qui est la consommation d'énergie et nous avons fait des études comparatives entre les différents systèmes et les différentes topologies, pour connaitre le système optimal concernant la consommation d'énergie.

<span id="page-21-1"></span><span id="page-21-0"></span>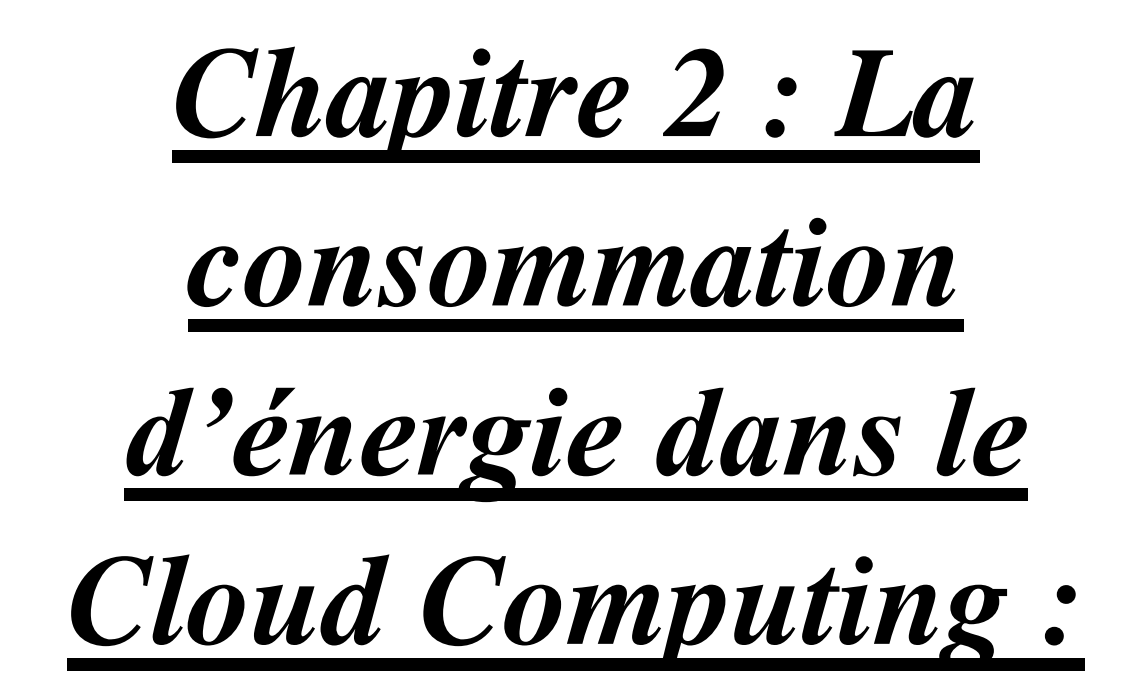

#### <span id="page-22-0"></span>*1. Introduction :*

Dans le chapitre présent nous allons focaliser nos recherches sur la consommation d'énergie du Cloud Computing, qui est une des plus grandes préoccupations de nos jours par apport à son grand impact sur notre environnement. Et c'est à cause de l'augmentation de l'effet de serre, qui provoque une pollution atmosphérique causant un réchauffement climatique qui risque ainsi d'élever le niveau des mers, inonder les zones côtières basses, et certaines îles en plus de menacer l'existence de certaines espèces animales.

Comme dans chaque secteur, nous trouvons des groupes et associations dont leur but est de veiller sur la protection de l'environnement. Dans le domaine informatique, nous avons le GreenIT, dont sa préoccupation majeure est de veiller à diminuer la consommation d'énergie tout en gardant la même qualité de service.

Avant l'apparition du Cloud Computing, chaque entreprise avait besoin d'avoir son propre data center où sont regroupés plusieurs équipements informatiques tels que serveurs, baies de stockage, ordinateurs centraux etc. Et dans la majorité des cas ils exploitaient à peine 50% des besoins de ces data center, et par conséquence ils engendrent une forte consommation d'énergie pour des besoins limités.

Depuis l'apparition du Cloud Computing, les entreprises et particuliers ont commencé à louer ces services qui sont peu coûteux par rapport aux prix d'installation de leur propre data center et avec la même efficacité. Les acteurs principaux du Cloud ont pour but et objectif de fournir ces services à leurs clients afin d'augmenter leurs revenus, tout en consommant le plus efficacement l'énergie utilisé par leurs infrastructures.

#### <span id="page-22-1"></span>*2. Définition de la consommation d'énergie :*

La consommation d'énergie correspond à la quantité d'énergie utilisée ou consommée par un appareil. Cette dernière est variée suivant les paramètres. L'unité utilisée pour calculer la consommation est le Watt. [27]

# <span id="page-23-0"></span>*3. Paramètre de calcul de la consommation énergétique :*

Pour faire ce calcul il faut prendre trois paramètres en considération qui sont : la puissance, le nombre d'heures et le nombre de jours.

Pour la puissance, elle est exprimée en Watts, pour le nombre d'heures c'est celle par jours dans la quelle fonctionne l'appareil dont nous voudrions calculer sa consommation énergétique et pour le nombre de jours c'est le nombre par année pendant lesquelles les appareils fonctionnent.

La formule pour calculer est la suivante :

[Nombre d'heures d'utilisation] x [nombre jours d'utilisation] x ([puissance appareil en watts]  $/ 1000$  = nombre kWh.

Nb : diviser par 1000 pour convertir le Watts en Kilowatts, pour finalement obtenir le nombre de Kilowattheures. [17]

# <span id="page-23-1"></span>*4. L'impact sur le Cloud Computing :*

L'évolution des Data Centers ces dernières décennies est nettement considérable, on estime même que le marché va progresser de 5% par an pour atteindre 152 milliards dans un futur proche. Au même temps, la tendance ces dernières années est dans la construction de méga-center avec des capacités qui dépasse les 40 Mw qui consomment une quantité énorme d'énergie. Pour cela, l'efficacité énergétique est devenue un enjeu de taille dans les centres de données pour le respect de l'environnement et minimiser les coûts de la consommation énergétique tout en optimisant les performances de fonctionnement des Data Center. [15]

Après une étude faite en 2011, ils ont trouvé que le Cloud était l'un des plus gros consommateurs d'électricité dans le monde, puisqu'il a consommé plus de 15x10<sup>13</sup> Watts/heure, tout cela en seulement une année.

Grace à un rapport de Digital Power Group, nous avons su aussi que si le Cloud était un pays, il serait dans le top 10 des consommateurs mondiaux d'électricité, devant même l'Inde, l'Allemagne ou même la France, comme nous pouvons le voir sur cette photo :

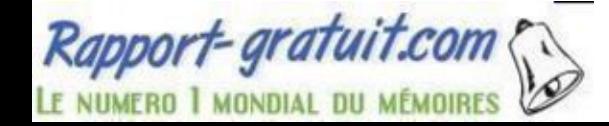

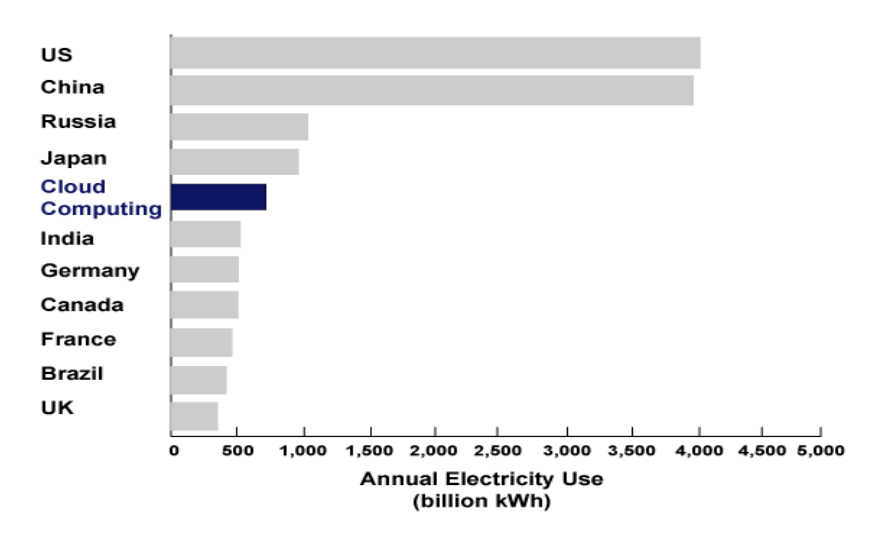

**Figure 2.1 - Image montrant le top 10 des consommateurs d'électricité dans le monde. [19]**

Pour avoir une idée ce que peut représenter cette consommation, prenons comme exemple la France où les 130 data centers, principalement situés en région parisienne, absorbent aujourd'hui 9% de l'électricité du pays. *"En moyenne, un data center utilise aujourd'hui en permanence environ 2 kilowatts par mètre carré. Sur 500 m<sup>2</sup> , c'est 1 MW consommé en continu, soit annuellement l'équivalent de l'énergie électrique utilisée par plus de 1.000 foyers",* précise Ghislain Colom, directeur Data Center Solutions de Cofely Services, filiale du groupe Engie. [18]

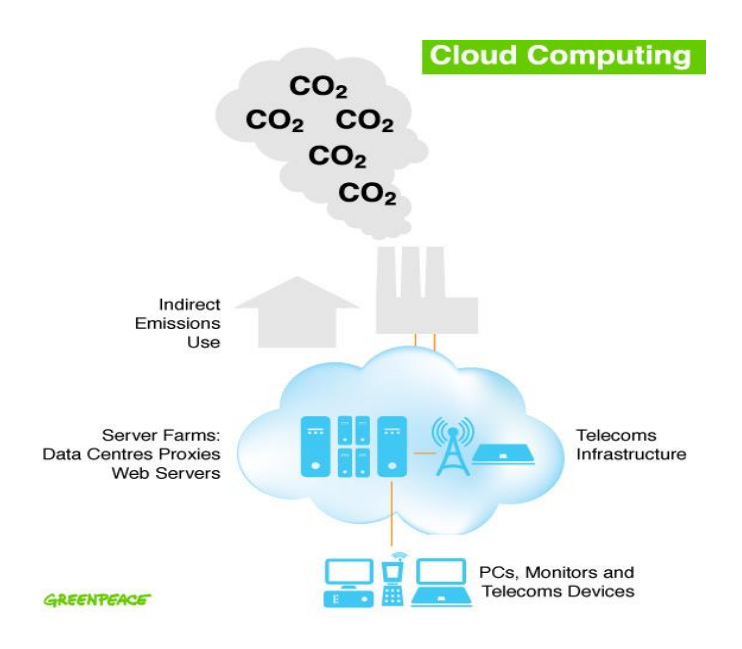

**Figure 2.2 - Image schématisant la relation entre la consommation énergétique et le Cloud. [19]**

Le coût généré par l'exploitation d'un data center est important, pouvant devenir rapidement important puisqu'alimenter un data center en électricité en plusieurs années est équivalent à acheter un data center neuve.

Donc que ce soit pour des raisons économiques, environnemental, ou simplement pratiques, c'est une obligation de réduire cette consommation énergétique des Cloud.

Dans notre présentation du Cloud, nous avons su que la structure du Cloud est composée de 2 parties : le BACK END et le FRONT END. Nous allons concentrer nos recherches sur le BACK END car c'est la partie qui peut être contrôlée par les propriétaires des centres du Cloud, mais nous avons tout de même fait quelques recherches sur la partie FRONT END et essayer de proposer des solutions pour la réduire à son tour.

#### *4.1 Partie FRONT END*

<span id="page-25-0"></span>En 2016 Kerry Hinton professeur à l'université de Melbourne estime que 90% de la consommation électrique du réseau provient du FRONT END contre seulement 10% pour le BACK END, alors que depuis longtemps les recherche ne sont focalisées que sur cette dernière partie, la cause est que les data center utilisent de la fibre contrairement aux réseaux cuivré DSL et la 4G. les résultats sont dans les figures suivantes.

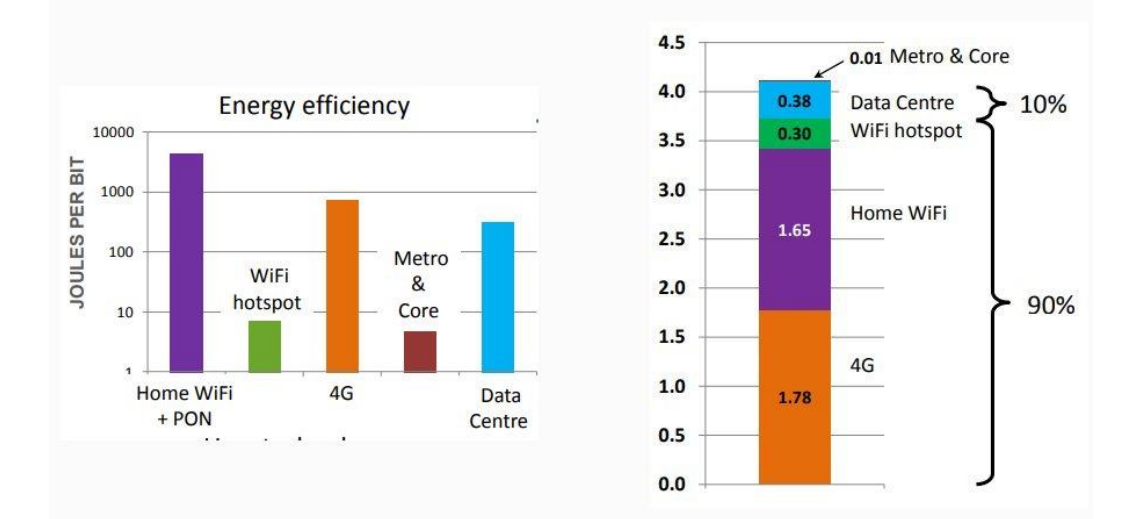

**Figure 2.3 - Comparaison entre le BACK et FRONT END dans la consommation d'énergie. [34]**

Comme le FRONT END ne peut pas être optimisé, le mieux c'est de sensibiliser les gens par les actions suivantes :

- Débrancher sa box ADSL en cas de non utilisation.
- Limiter les accès 3G/4G.
- Eviter au maximum d'utiliser le réseau (Cloud) que dans le besoin.

# *4.2 Partie BACK END*

<span id="page-26-0"></span>Pour la suite de notre recherche, nous avons étudié la partie du BACK END qui contient les centres de traitement de données (DATA CENTER).

L'impact de la consommation énergétique dans le Cloud est surtout focalisé sur le data center, car c'est lui le composant majeur du Cloud et le système nerveux des entreprises qui consomme le plus, puisque la consommation énergétique représente ces dernières années de 30 à 50% des coûts d'exploitation des data center.

La consommation habituelle d'un centre de donnée est de 10 à 20 MWatts d'électricité. Durant ces dernières années, elle a doublé tous les quatre ans. Donc les centres de données consomment quarante fois plus d'énergie que les bureaux classiques des immeubles. [15]

# <span id="page-26-1"></span>*5. Raisons de la consommation d'énergie des Data Centers :*

L'une des raisons majeures de la consommation et du gaspillage d'énergie revient aux infrastructures matérielles, tels que les serveurs, le stockage et les périphériques réseaux. Ces derniers consomment leur niveau de puissance même en étant en repos, ce qui pousse à un gaspillage considérable.

L'autre raisons c'est leur fonctionnement pendant 24heures/24, tous les jours de l'année pour pouvoir répondre présent à n'importe quel moment et ne pas perdre les données confiées par le client.

En outre, ces serveurs sont des appareils électroniques de taille énorme qui produisent une quantité considérable de chaleur, leur bon fonctionnement revient à des systèmes de climatisation qui sont très énergivores.

Enfin, en cas de coupures d'électricité, les Data Centers sont équipés de générateurs de secours qui émettent énormément de CO2, voire de batterie qui contribuent à minimiser les dépenses énergétiques.

Dans l'article 'Data Center Energy and CostSaving Evaluation' [28] les auteurs ont fait des recherches pour savoir comment est repartie cette consommation d'énergie afin de pouvoir trouver une solution pour chaque partie.

Dans une étude sur 10 data center varié, nous avons pris la moyenne de chaque composante.

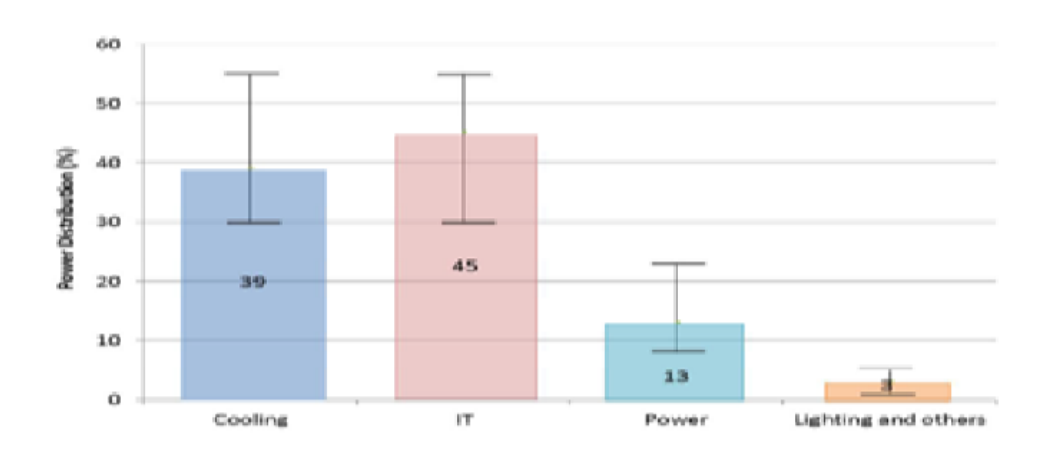

**Figure 2.4 - Distribution de la consommation d'énergie des 10 Data Centers. [28]**

- 45% de l'énergie totale consommée provient des équipements informatiques.
- 39% provient des centres de refroidissement qui sont indispensables pour maintenir le bon fonctionnement du matériel informatique et éviter les pannes qui ne sont pas permises.
- 13% provient de l'alimentation des centres qui assure les pannes d'électricité.
- 3% provient de l'éclairage de la centrale.

Nous allons voir comment nous pouvons optimiser chacune de ces sources de consommation sauf pour l'éclairage.

Les centres chargés de stockage et de traitements sont responsables de 1.5% de la consommation énergétique et de 2% des émissions de Carbonne, cela revient à la circulation numérique énorme chaque jour (mail, vidéos, photos (etc.)). [18]

Selon un physicien renommé, Alex Wissner-Gross, chaque recherche sur un browser Google serait à l'origine de 7 grammes d'émissions de dioxyde de Carbone. Ainsi, sur cette base, les 100 milliards de recherches mensuelles seraient à l'origine de 8400 tonnes de gaz à effets de serre. [19]

# <span id="page-28-0"></span>*6. Les manières de réduire la consommation d'énergie dans les Data Centers :*

Vu l'omniprésence de l'écologie dans le monde d'aujourd'hui dans tous les domaines, même l'informatique s'est convertit à l'écologie, dans un concept qu'ils ont appelé le « Green Computing ». Et donc, même le Cloud s'est convertit à ce concept puisque la grande consommation d'énergie que consomment ces derniers est énorme ce qui signifie la non adoption au concept écologique. Pour cela des grands noms de l'informatique tel que HP, DELL ou même IBM se sont investi à créer des produits économes. Nous prenons comme exemple l'Insight Power Manager de HP qui a pour but de limiter la consommation des Data Centers en adaptant la vitesse d'horloge des processus à la charge voulu. Aussi le Smart Cooling qui a pour but de réguler la puissance des systèmes de climatisation en fonction des températures mesurées. [15]

Olivier Seznec (ancien directeur d'innovation France, Cisco en 2012), propose la virtualisation qui a pour but de réduire le nombre de serveur : sur une même machine nous ferons tourner plusieurs serveurs logiques, c'est-à-dire sur un seul serveur physique on fait tourner plusieurs serveurs logiques, et cela revient le mérite aux machines multicœurs qui peuvent exister de nos jours, et qui peuvent supporter 80% de serveurs logiques.

Ensuite il propose l'automatisation, en faisant augmenter la puissance de calcul à une demande réelle, et cela en faisant désinstaller les serveurs et les machines qui commencent à tourner à vide et consommer pour rien, coté Data Center, nous ferons

éteindre les machines physiques associées.<br>Rapport-gratuit.com LE NUMERO I MONDIAL DU MÉMOIRES

Il propose aussi l'optimisation des câblages, en faisant référence aux années précédentes où il y avait un câblage spécifique pour chaque procédure (stockage, calcul et réseau(etc.)), donc standardiser le câblage pour enfin avoir un câblage universel et cela poussera à économiser jusqu'à 70% de câblage, tout en faisant augmenter le débit car tout sera concentré et destiné à un seul câble. [20]

Cette virtualisation peut être nommée aussi mutualisation des serveurs. Les gestionnaires de Data Center citent. "On mutualise sur une seule machine plusieurs serveurs, leur alimentation électrique, et leur dissipation de chaleur. Le refroidissement, le routage et l'accès au réseau sont alors réduits", explique le Syntec. "Héberger les serveurs de 300 clients dans nos trois data centers en région parisienne [représentant une surface totale d'environ 7.000 m<sup>2</sup>, ndlr] divise leur consommation totale par deux", a fait valoir M. Duproz. "Le fait que les clients viennent chez nous est un gain en impact carbone colossal. Un kilowatt consommé dans un data center, c'est environ 4 à 5 kilowatts qui ne sont pas consommés ailleurs !", affirme-t-il.

En plus de la maintenance, "nous réalisons, au jour le jour, les meilleurs réglages pour avoir la meilleure performance de l'installation. En complément, nous pouvons proposer des opérations de modification ou de rénovation. Nous sommes ainsi capables de faire réaliser 10% d'économies d'énergie voire plus sur une installation, selon son ancienneté et le niveau d'investissement du client", ajoute de son côté Ghislain Colom de Cofely Services. Le groupe exploite 70 data centers en France, représentant près de 140.000 m<sup>2</sup> (partie informatique) soit un quart du marché français, et 500.000 m<sup>2</sup> en Europe. Il a acquis en juillet dernier Apis Engineering, un bureau d'études techniques spécialisé dans la conception et la rénovation des centres informatiques. [18]

#### <span id="page-29-0"></span>*7. La virtualisation :*

Cette technique représente le facteur clé du Cloud, qui a comme identité, la possibilité d'installer sur la même machine physique plusieurs systèmes d'exploitation sur différents Vms. Et cela conduit à une consommation d'énergie réduite cela grâce à l'utilisation minimale du matériel.

Elle a pour but principal de cacher les caractéristiques physiques des ressources informatiques, afin que les autres applications interagissent avec ces ressources.

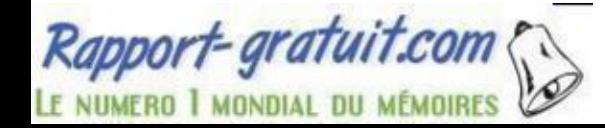

Le système d'exploitation principal appelé aussi « Système hôte » est installé dans une seule machine physique qui peut accueillir d'autres systèmes d'exploitation, où un logiciel de virtualisation appelé (Hyperviseur) se situant entre les deux couches matérielles.

L'architecture de cette dernière est différente d'une technique à une autre et donc l'utilisateur doit être conscient des techniques de base de la virtualisation et les techniques les plus connues telles que l'émulation, la virtualisation complète et la paravirtualisation. [15]

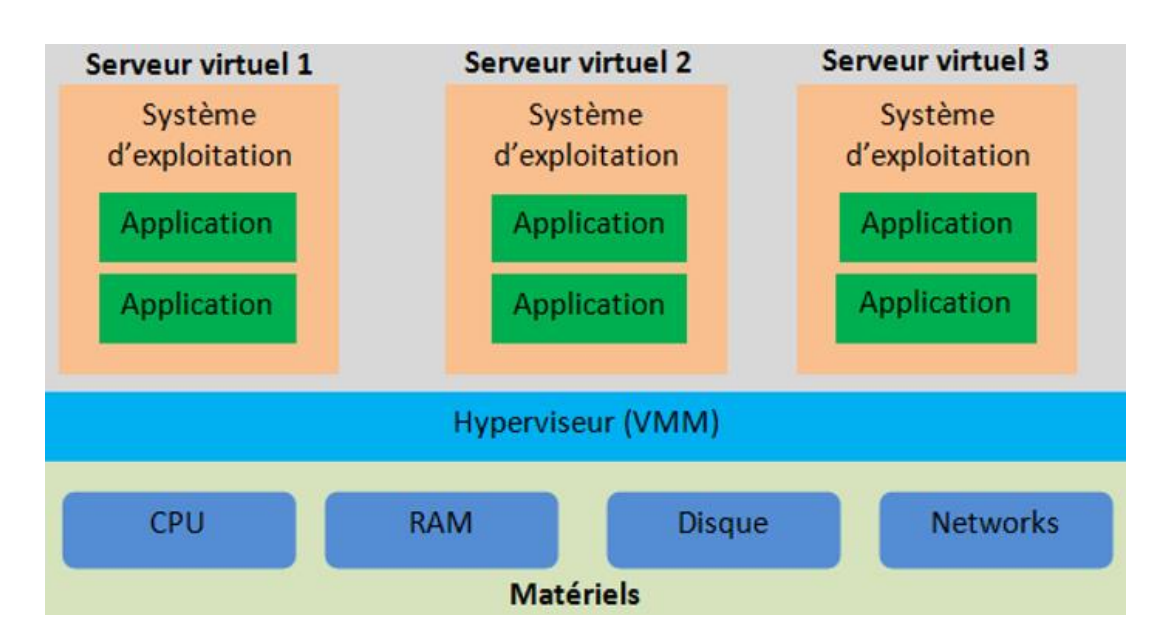

Voici une figure schématisant la technique de virtualisation en général :

**Figure 2.5 - Virtualisation. [15]**

# *7.1 Emulation :*

<span id="page-30-0"></span>Elle peut être classée parmi les techniques les plus anciennes de virtualisation, dans cette technique l'Hyperviseur représente le matériel virtuel complet. Ce dernier convertit ensuite les instructions CPU interceptées de la VM en instructions incompréhensibles par CPU ce qui pousse au système invité de croire communiquer et dialoguer directement avec l'aspect matériel.

Et donc cette technique a pour but d'isoler les SE invités comme exemple d'émulateur il y'a la VirtualBox. [15]

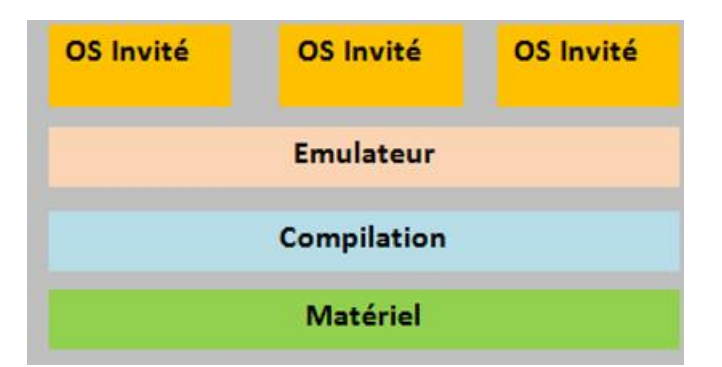

**Figure 2.6 - Technique d'émulation. [15]**

#### *7.2 Virtualisation complète :*

<span id="page-31-0"></span>Dans ce type de virtualisation l'hyperviseur fait créer un environnement isolé : le système invité et le système hôte, ce qui permet au SE d'accéder directement aux contrôleurs de matériel et donc cette virtualisation intercepte et émule les instructions sensibles et privilégier au moment de l'exécution. [15]

Son inconvénient est au moment de la conversion binaire qui est difficile à accélérer, la figure représente brièvement la technique :

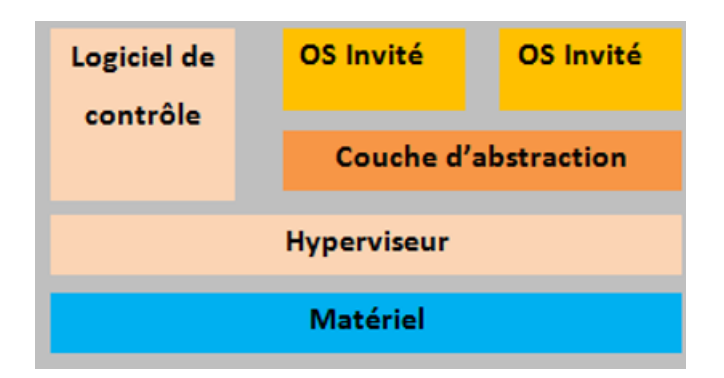

**Figure 2.7 - Virtualisation complète. [15]**

# *7.3 Paravirtualisation :*

<span id="page-31-1"></span>Dans cette technique, il y a un compilateur intelligent qui permet d'assister les SE invités, elle concerne le dialogue entre l'hyperviseur et le SE invité permettant d'améliorer l'efficacité de la performance.

Niveau accès aux ressources est nettement plus performant qu'une virtualisation complète puisque dans cette dernière toutes les ressources doivent être émulées en modèle de virtualisation complet.

Elle doit aussi réduire la consommation des ressources et cela en modifiant seulement le noyau du SE invité et contrairement à la virtualisation complète, elle gère les instructions au moment même de la compilation. [15]

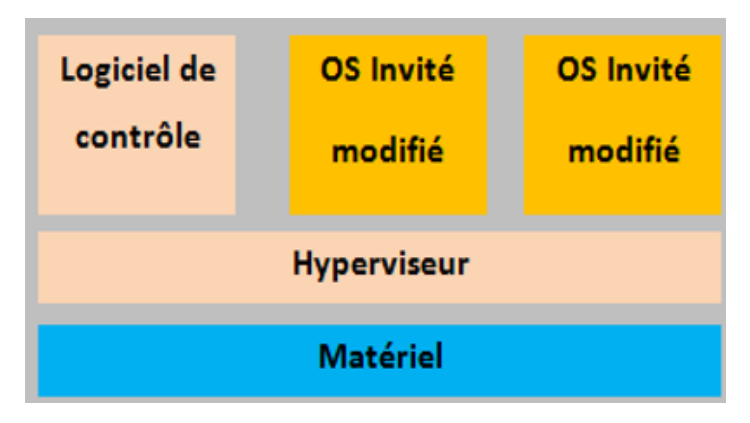

**Figure 2.8 - La paravirtualisation. [15]**

Malheureusement cette techniqu[e au moment d](http://www.rapport-gratuit.com/)e la réduction de la consommation des ressources, elle fait engendrer d'autres problèmes tels que la mise en doute de sa portabilité et comptabilité puisqu'elle doit même prendre en charge les OS non modifiés, ensuite le coût des OS paravirtualisé est élevé.

Mais le plus important de cette technique c'est que ses avantages sont surtout au niveau des performances qui peuvent varier selon la charge et cela c'est surtout par rapport à la virtualisation complète, puisqu'elle est aussi relativement aisée et plus pratique par conséquent plusieurs produit de virtualisation emploient l'architecture de cette technique. [15]

# <span id="page-32-0"></span>*8. L'hyperviseur :*

C'est un programme permettant le fonctionnement des systèmes d'exploitation parallèlement sur une seule et même machine hôte, il crée des machines virtuelles isolée possédant chacune d'elle un SE et donc ce dernier gère les demandes des machines virtuelles pour accéder à l'aspect matériel et donc il crée un environnement similaire à l'environnement réel, plus exactement son adoption permet de faire fonctionner plusieurs machines virtuelles au sein d'un seul et même serveur physique. [24] [15]

Et donc pour cela il peut être considéré en étant une évolution de la paravirtualisation puisque généralement dans les techniques précédentes, c'est le système hôte qui est le seul à avoir un accès direct au matériel. Puisque c'est lui en étant un système minimaliste qui prend le contrôle du matériel pour ensuite faire appel à un SE complet s'exécutant au-dessus de l'hyperviseur et donc à chaque fois on doit passer par ce dernier pour accéder à l'aspect matériel. [23]

#### <span id="page-33-0"></span>*9. La méthode ON/OFF :*

Comme son nom l'indique, cette méthode a pour but d'éteindre les machines les moins utilisées, pour ensuite les rallumer en cas de nécessité.

Cette méthode est nécessaire dans le cas où les processus qui s'exécutent sur les machines moins utilisées sur d'autres machines, pour ensuite les éteindre, contrairement au moment où toutes les machines sont surutilisées et que la demande est trop forte, alors une ou plusieurs machines sont redémarrées. [21]

#### <span id="page-33-1"></span>*10.Le mécanisme de Migration :*

Cette méthode a pour but de déplacer les processus de machine en machines, en faisant le déplacement d'une machine virtuelle avec son environnement, niveau énergie ces derniers en consomment et donc cette méthode permet surtout de libérer les machines pour ensuite les éteindre, pour qu'au même temps les autres machines en fonctionnement seront utilisées à leur capacité maximale. [21]

<span id="page-33-2"></span>Nous pourrions distinguer deux types de migration :

#### *10.1 Migration à froid (Stop and copy migration) :*

Comme son nom l'indique en anglais, cette migration est faite toute en arrêtant les autres machines virtuelles, puisque la machine virtuelle ne fonctionne plus sur la machine source et sa mémoire est migrée vers l'autre machine.

La virtuelle machine sera en état d'arrêt jusqu'à la fin des transferts à la machine de destination, ce qui pousse à l'égalité des temps, entre le temps d'arrêt et le temps de migration. [15]

#### *10.2 Migration à chaud (live migration) :*

<span id="page-34-0"></span>Elle est apparue pour palier le problème de la migration à froid et permet la migration des systèmes d'exploitation complets, c'est une technologie impressionnante permettant la gestion des pannes, la maintenance du système et surtout la gestion de la consommation d'énergie.

Dans ce type de migration nous ferons transférer les machines virtuelles d'une machine physique à une autre sans interrompre les autres machines virtuelles. [15]

#### <span id="page-34-1"></span>*11.Les Avantages de la Virtualisation :*

Pour les avantages nous pourrions en citer plusieurs pouvant être considérés comme importants au moment de chaque réflexion pour la virtualisation : [15] [24]

*Moins de serveurs physiques :* en un seul serveur physique, peuvent être regroupés plusieurs machines virtuelles ce qui poussent à la réduction des coûts au moment de l'entretien et l'achat des serveurs. Donc grâce à un serveur virtualisé pour un bon fonctionnement, le nombre total de machines peut être revu à la baisse.

*Sécurité :* dans une infrastructure traditionnelle et ancienne, contenant plusieurs ressources tels que la messagerie, le serveur web etc., si seulement l'une d'elle est infecté par un virus alors tout le serveur sera touché. Donc grâce à la virtualisation qui permet l'isolement et la séparation des taches physiques en plusieurs machines virtuelles distinctes et donc ce qui évitera le problème d'infection.

*Coûts réduit :* les serveurs physiques consomment énormément d'électricité tout en produisant énormément de chaleurs, grâce à la réduction du nombre de ces derniers ca engendra automatiquement le coût d'électricité tout en produisant moins de chaleurs, ce qui poussera à une climatisation qui ne coûtera pas très chère.

*L'hétérogénéité :* grâce à la possibilité d'installation de plusieurs systèmes sur un seul serveur, ce qui réduit le nombre de matériel et la maintenance de plusieurs périphériques.

*Simplification de sauvegardes* : dans la virtualisation le serveur c'est le seul qui est matériellement physique présent dans le data center, contrairement aux VMs qui sont du pur logiciel ce qui simplifie grandement les opérations de sauvegarde des données.

Cette sauvegarde s'effectue dans la VM même pendant son fonctionnement et cela grâce à un outil instantané connue sous le nom de « Snapshot » de la machine virtuelle et de ses données en cas de problème grâce à lui les Vms sont relancées dans leur état précédent.

*Tester sans rien payer* : tant que le serveur physique n'est pas complet, la virtualisation permet de créer les Vms vierges en quelques minutes et donc les administrateurs peuvent tester et exploiter les nouveaux services sans même dépenser le moindre centime, et donc la différence avec les anciens systèmes là où il y a la nécessité d'un serveur, nous avons besoin de seulement une VM.

*Un gain potentiel des coûts de licences :* Par exemple Microsoft au niveau des licences Windows serveur, si une licence Datacenter est achetée alors ça permettra l'installation d'un nombre illimitée d'OS Windows en mode virtuel, et c'est pratique lorsque la gestion des licences est difficile. Plus généralement pour les Vms existantes il n y a pas la nécessité de repayer la licence, leur faisant fonctionner en cas de changement et cela peut être considéré un grand plus qui peut être utilisé aux applications qui tournent aux seins de ces VMs.

*La portabilité :* Puisque l'OS est considéré seulement comme une suite de fichiers par la machine physique, donc grâce aux techniques de migration, ces fichiers peuvent être transférés et reportés dans plusieurs endroits externes sans le moindre coût.

# <span id="page-35-0"></span>*12.Les inconvénients de la Virtualisation :*

Comme toute techniques, la virtualisation peut avoir certaines limites et inconvénients tels que :  $[15]$ 

*Le Coût :* le bon fonctionnement d'une machine virtualisée marche parallèlement avec un serveur performant et disposant de plusieurs processeurs et mémoires donc ce qui poussera à un coût important.

*La panne :* la panne du serveur physique pousse automatiquement à la panne des machines virtuelles.

*La vulnérabilité :* Si l'hyperviseur est attaqué alors automatiquement les machines virtuelles peuvent sont attaqués à leurs tours et donc le système n'est plus protégé.

#### <span id="page-36-0"></span>*13.Les Avantages de la migration :*

Du côté de la migration il y a plusieurs avantages et nous pouvons citer : [15][24]

*La tolérance aux pannes :* et cela en permettant de continuer leur tâche en cas de panne, ou un problème d'une partie de système qui peut échouer. En faisant migrer la machine virtuelle d'un serveur physique a un autre tout en se basant sur la prédiction de la panne, donc même en cas de panne d'un des serveurs les VM pourront être déplacés vers le second automatiquement.

*La disponibilité et la performance :* la migration permet l'amélioration de la disponibilité du serveur physique tout en gardant la performance des applications. Et cela en faisant répartir les charges de travail entre les différents serveurs. Puisque lorsqu'une Vm monte en charge de façon extrême alors les autres pourront se regrouper sur un serveur physique moins utilisé, donc plus généralement il module les tailles des Vms suivant les taches qu'elles devront accomplir.

*La garantie anti-obsolescence :* Si nous prenons l'exemple d'un ERP (progiciel de gestion intégré), avec une configuration spécifique sur un serveur spécifique, pour pouvoir lui assurer son renouvellement, il sera peu rentable. Donc grâce à des outils de P2V (physique vers virtuel, l'ERP pourra basculer d'une machine en fin de vie vers un serveur neuf par une simple migration à chaud.

*La réduction de la consommation d'énergie :* grâce aux techniques de migration qui conservent l'énergie consommée par les serveurs par une utilisation optimale des ressources, nous allons plus connaitre le problème de consommation d'énergie connue par les Datacenter au moment du refroidissement qui peut consommer jusqu'à 70% des ressources et cela même avec une utilisation faible de ressources.

# <span id="page-36-1"></span>*14.Introduction à l'aspect pratique :*

Pour nos recherches nous avons travaillé avec le simulateur CloudSim que nous allons plus tard le présenter. Durant notre recherche nous avons trouvé plusieurs algorithmes mais nous nous sommes focalisés sur les plus importants qui sont (NonPowerAware, DVFS, LrMu).[29]

# *14.1 NonPowerAware*

<span id="page-37-0"></span>Dans cet algorithme, les hôtes sont exploités à leurs maximale sans qu'il y'est une conscience ou une sensibilité pour la consommation d'énergie ce qui les pousse à consommer le taux d'énergie maximal que peut consommer un hôte.

# *14.2 DVFS (Dynamic voltage and frequency scaling):*

<span id="page-37-1"></span>C'est une technique de gestion de l'alimentation dans l'architecture informatique, ou nous jouons sur la tension utiliser sur une ressource (soit la diminuer soit l'augmenter) et cela dépend des circonstances.

Contrairement au précédent cet algorithme est sensible à l'énergie, même si ce dernier n'est pas optimal au niveau d'allocation des Vms, mais comme son nom l'indique l'optimisation de la consommation d'énergie des hôtes se fait grâce à l'optimisation des fréquences CPU et des ressources.

Donc cette technique permet de gérer les performances du CPU et donc des machines physiques. Au cours des simulations, les performances des machines physiques sont donc très régulièrement affectées par ses changements de fréquence CPU, ce qui se répercute sur l'exécution des machines virtuelles qui leur sont allouées. Cela implique donc également de modifier la façon dont le simulateur s'occupe du placement et de la gestion des capacités´es de calcul des machines virtuelles.

De nombreux composants modernes permettent de contrôler la régulation de tension via un logiciel, les ressources dont c'est possible de modifier ces fréquences sont le CPU,RAM et cela seulement via le Bios d'un Pc

Mais cela n'est pas possible pour certaines composantes car ces dernières nécessitent des modifications matérielles pour modifier la tension d'alimentation.

# *14.3 LrMu (Local Regression Minimum Utilization):*

<span id="page-37-2"></span>Nous avons choisi cette class car c'est elle qui génère l'utilisation d'énergie par rapport à toutes les autres class, comme son nom l'indique la simulation du centre de données prenant en charge la stratégie d'allocation de virtuelle machine de régression locale avec une certaine politique qui permet de choisir des virtuelles machines d'utilisation minimale et cela en appliquant la technique de migration qui permet d'optimiser le niveau de consommation dans un Cloud.

En plus de ca elle doit aussi faire une équité entre les machines sur utiliser et les machines sous utiliser (l'équilibrage de charges) cela est vérifier grâce a la méthode de migration, qui est l'une techniques les plus efficace dans la réduction de consommation d'énergie et cela en faisant migres les Vms appartenant a des machines sur utiliser vers des machines inactif, et des Vms appartenant au machines sous utiliser vers des machines actif mais pas encore en surcharge.

# <span id="page-38-0"></span>*15.Conclusion :*

Dans ce chapitre nous nous sommes d'abord initiés au sujet de l'énergie avec ce qu'elle peut représenter au niveau informatique et surtout l'impact qu'elle peut avoir sur le Cloud et nous pouvons dire que ça a une grande ampleur.

Après, nous nous sommes intéressés aux manières et méthodes qui peuvent exister pour diminuer cette consommation énergétique. Nous avons trouvé plusieurs méthodes et nous nous sommes intéressés aux plus connues et les plus performantes d'entre elles.

Dans le prochain chapitre, nous avons fait l'étude comparative de chacune des classes choisies pour démontrer la plus optimale d'entre elles.

Rapport-gratuit.com LE NUMERO I MONDIAL DU MÉMOIRES

<span id="page-39-1"></span><span id="page-39-0"></span>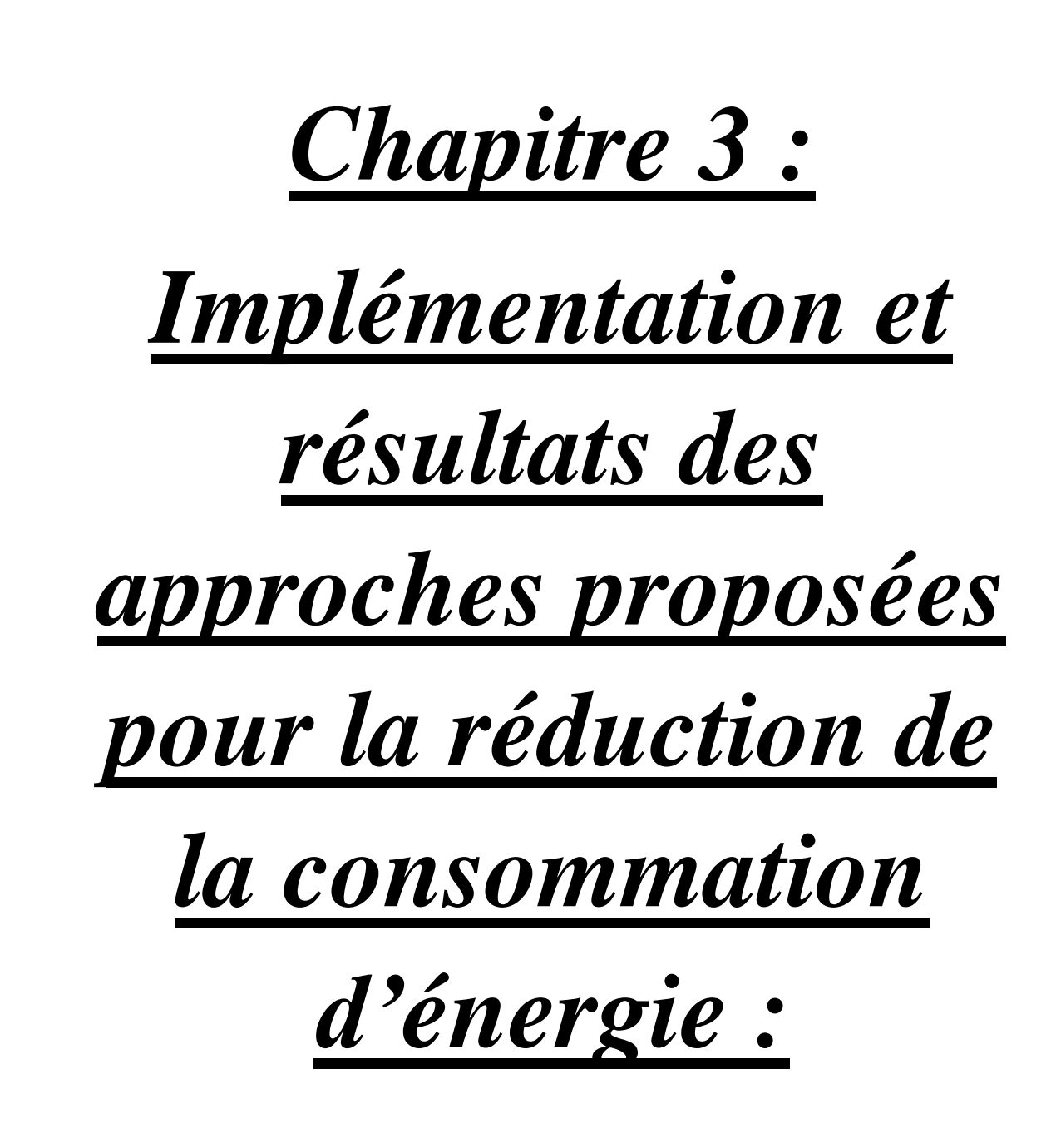

# <span id="page-40-0"></span>*1. Introduction :*

La réduction de la consommation d'énergie a une grande importance et pour pouvoir résoudre ce problème, plusieurs algorithmes ont été implémenté dans les data center.

Dans ce dernier chapitre nous allons voir ces algorithmes et les modifications qu'ils ont apporté au secteur du Cloud Computing en commençant par présenter le langage JAVA et l'environnement de développement CloudSim, ensuite nous présenterons les résultats de nos algorithmes en faisant une comparative générale des résultats, c'est à ce moment que nous allons voir chacun des algorithmes séparément avec d'autres résultats, et discuter des résultats obtenus.

# <span id="page-40-1"></span>*2. Langage et environnement de développement :*

#### *2.1 Langage de programmation java :*

<span id="page-40-2"></span>C'est un langage de programmation pouvant être de type orienté, objet ou un environnement d'exécution informatique portable crée par James Gosling et Patrick Naughton, employés de Sun avec le soutien de Bill Joy (Cofondateur de Sun en 1982), présenté officiellement le 23 mai 1995 au SunWorld.

En 2009 la société a été rachetée par Oracle, qui de nos jours détient java et le maintien.

Niveau caractéristique et particularité se reflète surtout dans sa portabilité, puisque ses applications doivent être exécutées sur plusieurs systèmes d'exploitation (Unix, Mac OS ou même GNU/Linux) avec des modifications minimes ou même nulles, mais qui ont l'inconvénient d'être plus lourd à l'exécution (en mémoire et en temps processeur) à cause de sa machine virtuelle. Pour cela, divers plateformes et Framework sont associés visant à garantir cette portabilité. [31]

# *2.2 Environnement de développement :*

<span id="page-40-3"></span>L'environnement que nous avons choisi est Eclipse de version récente téléchargée à partir du site officiel qui est : <https://www.eclipse.org/downloads/> . C'est un projet décliné et organisé en un ensemble de sous-projets de développement logiciels, visant à développer un environnement de production de logiciel libre assurant l'extensibilité, l'universalité et la polyvalence tout en s'appuyant principalement sur JAVA.

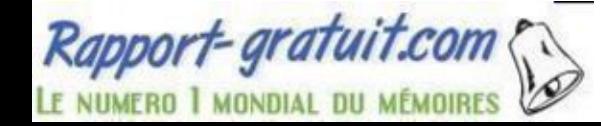

Son EDI (environnement de développement intégré) vise surtout tout langage de programmation.

Bien qu'Eclipse ait d'abord été conçu uniquement pour produire des environnements de développement, les utilisateurs et [contributeurs](https://fr.wikipedia.org/wiki/Contributeur) se sont rapidement mis à réutiliser ses briques logicielles pour des applications clientes classiques. Cela a conduit à une extension du périmètre initial d'Eclipse à toute production de logiciel : c'est l'apparition du frameworkEclipse [RCP](https://fr.wikipedia.org/wiki/Plateforme_client_riche) en 2004.

Figurant parmi les grandes réussites de l['open source,](https://fr.wikipedia.org/wiki/Open_source) Eclipse est devenu un standard du marché des logiciels de développement, intégré par de grands [éditeurs](https://fr.wikipedia.org/wiki/%C3%89diteur_de_logiciel)  [logiciels](https://fr.wikipedia.org/wiki/%C3%89diteur_de_logiciel) et [sociétés de services.](https://fr.wikipedia.org/wiki/Soci%C3%A9t%C3%A9_de_services_en_ing%C3%A9nierie_informatique) Les logiciels commerciaux [Lotus Notes](https://fr.wikipedia.org/wiki/Lotus_Notes) 8, [IBM Lotus](https://fr.wikipedia.org/wiki/IBM_Lotus_Symphony)  [Symphony](https://fr.wikipedia.org/wiki/IBM_Lotus_Symphony) ou [WebSphere](https://fr.wikipedia.org/wiki/WebSphere) [Studio Application Developer](https://fr.wikipedia.org/wiki/WSAD) sont notamment basés sur Eclipse.[32]

#### *2.3 Simulateur CloudSim :*

<span id="page-41-0"></span>Pour le simulateur choisit, il s'agit du CloudSim de version 3.0.3 téléchargé à partir du site suivant<https://github.com/Cloudslab/cloudsim/releases> .

Le CloudSim, projet développé par le CLOUDS Laboratory de Melbourne en Australie, est un outil de simulation extensible permettant la modélisation et la simulation d'environnement de systèmes de type Cloud Computing de niveau IaaS.

Son architecture permet la modélisation des différents composants d'un Cloud : Data Center, machines physiques, machines virtuelles etc. La gestion de toutes ces ressources est gérée par la couche Cloud Services, gérant l'approvisionnement des machines virtuelles, l'utilisation des CPUs, de la mémoire RAM, de la capacité de stockage et de la bande passante des machines physiques. Dans CloudSim, les taches à exécuter sont assimilées à des cloudlets qui sont alloués aux machines virtuelles. [33]

L'image suivante représente les class java que peut contenir ce simulateur :

# <span id="page-42-0"></span>*3. Simulation des approches proposés*

Nous avons cherché les classes Java qui simulent ces méthodes sur un centre de données de 50 hôtes et 50 machines virtuelles, nous avons trouvé plusieurs, mais nous avons choisi seulement trois car chacune d'elles donnent des résultats différents du plus consommateur au plus optimale.

# <span id="page-42-1"></span>*4. Fonctionnements communs des algorithmes :*

A l'exécution des algorithmes et le début de la simulation nous pouvons constater les étapes suivantes :

- Tentative de création des Vms dans le Datacenter.
- Allocation des Vms X dans les hôtes Y.
- Création réussie des Vms dans le Datacenter.
- L'envoie de la Cloudlet X a la Vm X.

Ensuite au moment de l'allocation des Vms dans les hôtes, il peut y avoir des hôtes qui n'ont pas reçu de Vm, ces hôtes s'appelleront donc « Hosts Shutdown » car ils seront inactifs.

Donc à chaque instant T, la simulation rapporte des informations sur les hôtes actifs. Ces informations contiendront le nombre total de MIPS (Million Instruction Per Seconde) demandées par la Vm et le nombre donné à cette dernière qui est alloué sur l'hôte actif en cours, pour finalement calculer le pourcentage de la quantité d'énergie consommée par les hôtes.

A la fin du rapport de l'instant T, nous aurons le résultat précédent de l'utilisation à l'instant T-1 et l'utilisation à l'instant T des ressources par l'hôte, au même temps la quantité d'énergie consommée par chacun des hôtes.

Enfin au moment de la fin de chaque rapport nous avons la consommation totale du Datacenter à l'intervalle [T-1, T].

A la fin de la simulation qui est égale à T=86400 sec nous avons plusieurs informations telles que le nombre d'hôtes, le nombre de Vms utilisés par le Datacenter, l'énergie totale consommée, le nombre de hôtes qui sont restés inactifs (Number of hosts Shutdowns), l'énergie consommée par l'algorithme, le nombre de Vms migrer…

<span id="page-43-0"></span>*5. Comparative des résultats des 3 algorithmes par apport à la consommation d'énergie totale :*

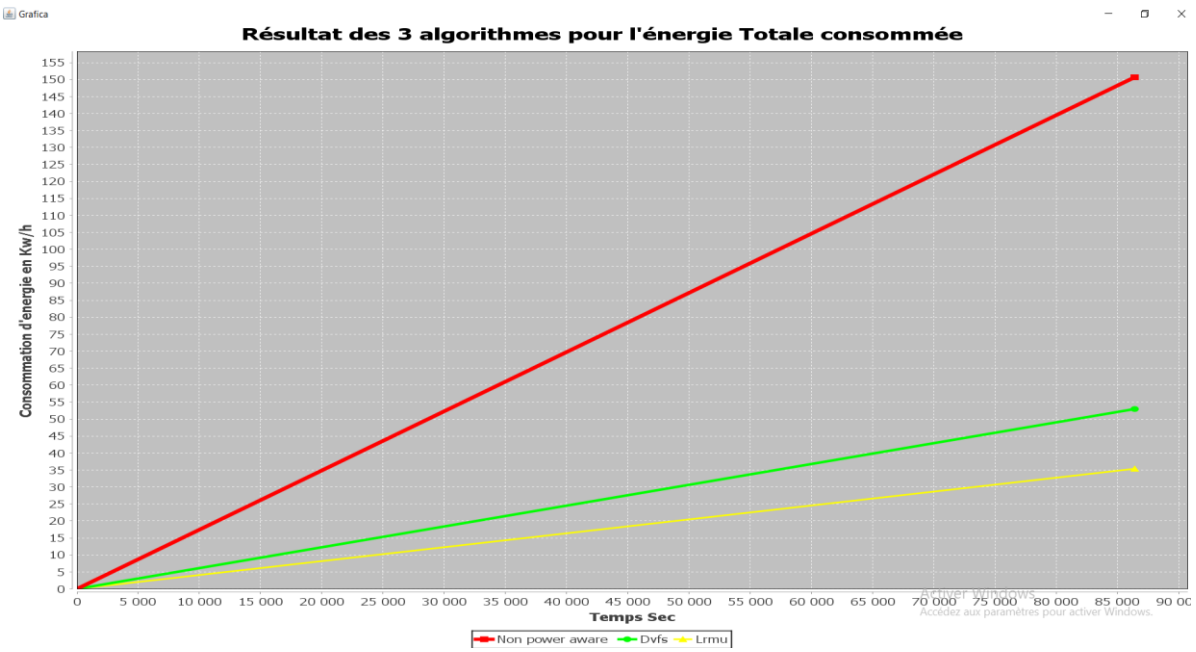

**Figure 3.1 - Résultat graphique de la consommation d'énergie totale de chacun des algorithmes.**

Nous remarquons qu'il y'a une différence énorme entre le NonPowerAware et les 2 autres (DvFs et LrMu) et cela comme nous l'avons cité ce dernier c'est lui qui consomme le plus puisque nous remarquons que sa consommation peut atteindre plus de 150Kw/h, contrairement au Dvfs qui n'atteint même pas les 55Kw/h et Lrmu les 35 Kw/h qui lui est le plus optimale d'entre eux.

#### <span id="page-43-1"></span>*6. Etude de la consommation partielle pour chaque algorithme :*

A partir des résultats de la figure 3.2 on va approfondir notre étude pour mieux comprendre quels sont les facteurs qui ont contribué à diminuer et à optimiser la consommation d'énergie des data center.

Dans cette partie, nous allons étudier la consommation partielle des data center à plusieurs instants pour chacun des algorithmes sur une durée commune qui est de 86400 sec.

#### *6.1 NonPowerAware :*

<span id="page-44-0"></span>Après 86400 sec, l'algorithme rapporte que l'énergie totale consommée par le Data center qui est de 150.68 Kw/h comme nous le voyons sur les résultats suivants :

```
Simulation: Reached termination time.
CloudInformationService: Notify all CloudSim entities f
Broker is shutting down...
Datacenter is shutting down...
Simulation completed.
Received 0 cloudlets
Simulation completed.
Experiment name: random npa
Number of hosts: 50
Number of VMs: 50
Total simulation time: 86400,00 sec
Energy consumption: 150,68 kWh
Number of VM migrations: 0
```
#### **Figure 3.2 - Résultat après l'exécution de NonPowerAware.java**

Comme nous l'avons cité, c'est l'algorithme qui utilise le plus d'énergie, cela est du à l'exploitation des machines à leur niveau maximale du début jusqu'à la fin de la simulation. En même temps ils n'utilisent aucune des techniques de la réduction de la consommation d'énergie. Le graphe suivant représente la consommation partielle du data center :

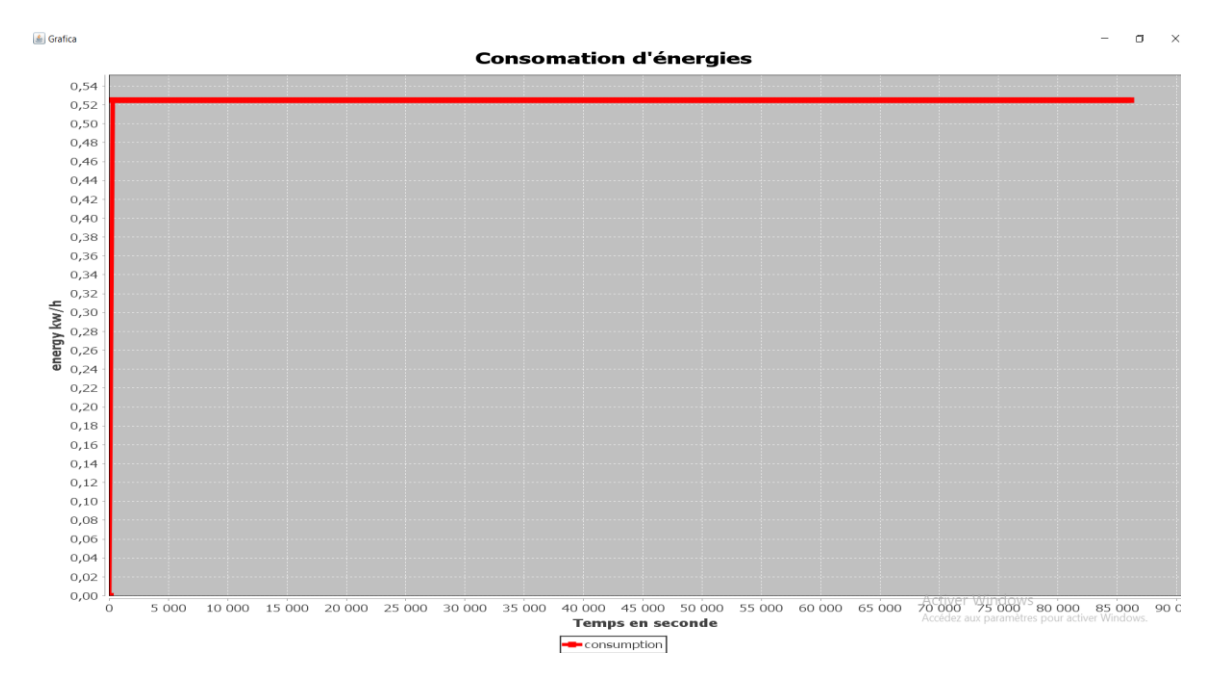

**Figure 3.3 - Représentation graphique de la consommation d'énergie Partielle du NonPowerAware.** 

A travers ce graphe, nous pouvons remarquer la constance de la consommation d'énergie par le Datacenter à chaque instant T, puisque l'utilisation et la consommation est maximale et constante du début jusqu'à la fin.

NB : la somme des valeurs de cette consommation partielle nous donne le résultat de la figure 3.2 (energy consumption).

#### *6.2 DVFS :*

<span id="page-45-0"></span>Après 86400 sec l'algorithme rapporte que l'énergie totale consommée par le Datacenter est de 52.98 Kw/h, comme nous le voyons sur les résultats suivants :

```
Simulation: Reached termination time.
CloudInformationService: Notify all CloudSim entities for shutting dow
Broker is shutting down...
Datacenter is shutting down...
Simulation completed.
Received 0 cloudlets
Simulation completed.
Experiment name: random dvfs
Number of hosts: 50
Number of VMs: 50
Total simulation time: 86400,00 sec
Energy consumption: 52,98 kWh
Number of VM migrations: 0
```
#### **Figure 3.4 - Rapport de la simulation DVFS.java**

Le graphe suivant représente la consommation d'énergie partielle du Datacenter à chaque instant T :

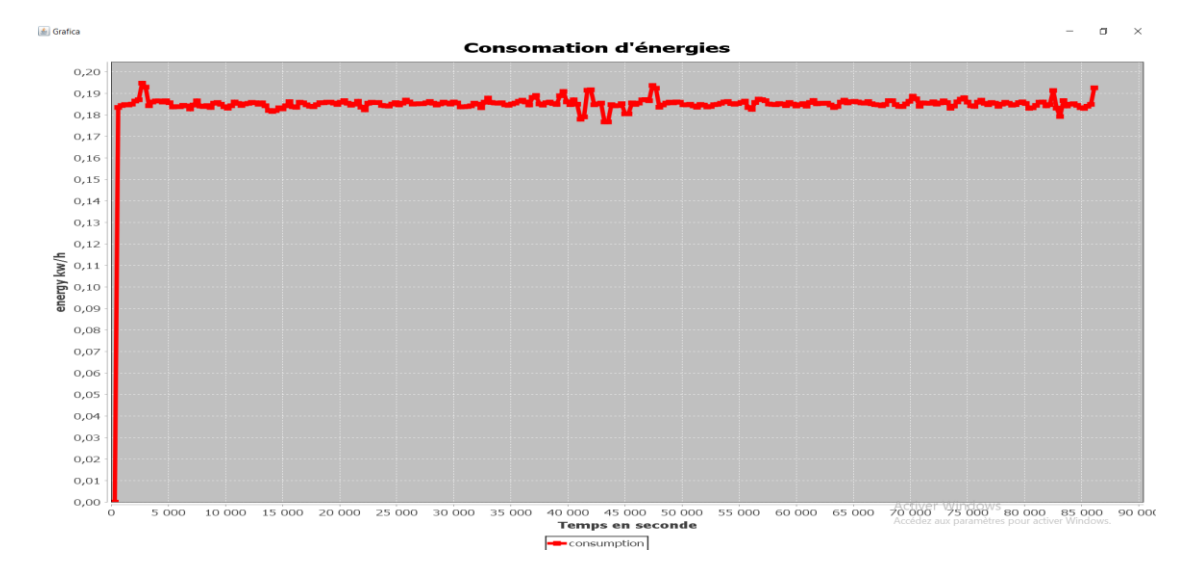

**Figure 3.5 - Consommation d'énergie partielle du Data center à chaque instant T dans le Dvfs.java**

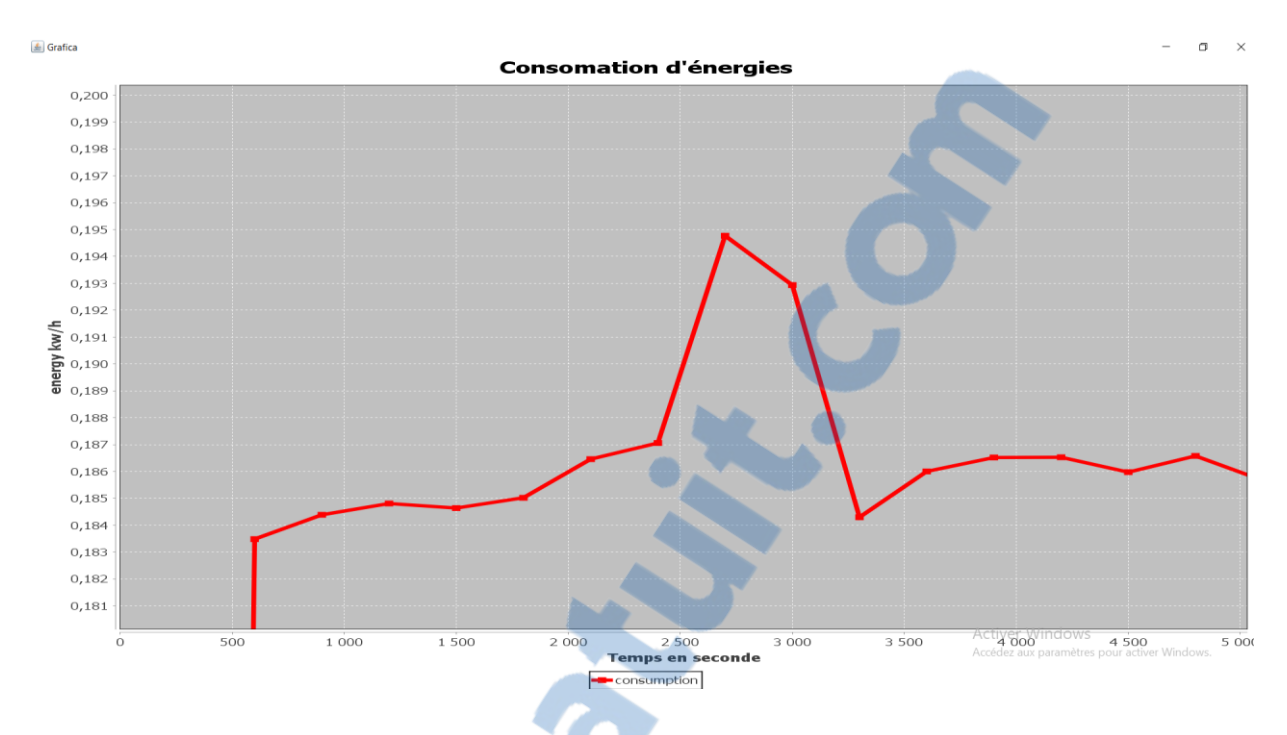

**Figure 3.6 - Zoom sur le graphe montrant la consommation partielle d'énergie**

**dans Dvfs.java**

Ce que nous pouvons remarquer :

- À l'instant T=0 sec, la consommation est de 0 Kw/h jusqu'à ce qu'il y'est eu un pic à l'instant T=600,10 sec, à cette instant la consommation devient de 0.182 Kw/h soit 660543.80 W/sec
- À l'instant T=2700.10 sec nous voyons que c'est le moment où le Data center consomme le plus d'énergie avec une consommation de presque 0.195 Kw/h qui est égale à 701174.52 W/sec et cela est justement dû à la grande consommation des ressources par les Vms et donc la fréquence d'utilisation des ressources est assez grande, puisque à cet instant précisément nous remarquons que l'hôte 3 (qui est le plus grand consommateur à cette instant) utilise 89.05% des ressources.

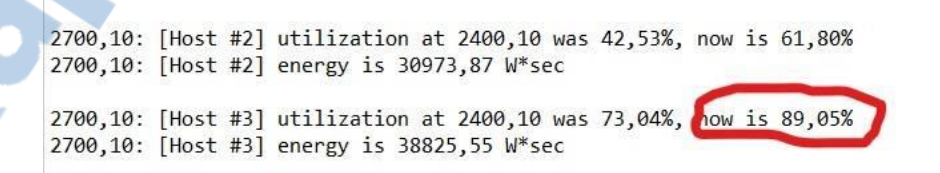

2700,10: [Host #3] Total allocated MIPS for VM #2 (Host #3) is 2373,96, was requested 2373,96 out of total 2500,00 (94,96%) 2700,10: [Host #3] MIPS for VM #2 by PEs (2 \* 2660.0). PE #0: 2373,96. 2700,10: [Host #3] Total allocated MIPS for VM #3 (Host #3) is 2363,54, was requested 2363,54 out of total 2500,00 (94,54%) 2700,10: [Host #3] MIPS for VM #3 by PEs (2 \* 2660.0). PE #0: 286,04. PE #1: 2077,50. 2700,10: [Host #3] utilization is 89,05%

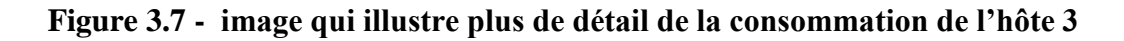

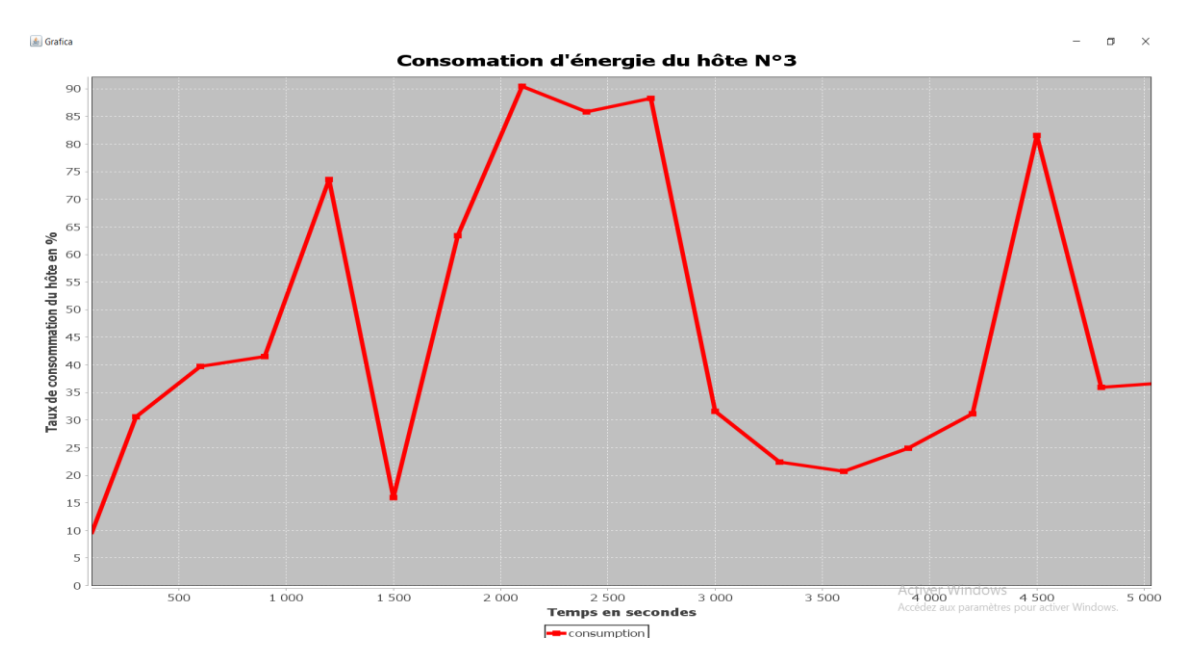

**Figure 3.8 - Graphe montrant le taux de consommation des ressources par l'hôte N°3 a T=2700.10sec**

• A l'instant T=43500 sec nous remarquons qu'il utilise le moins d'énergie avec à peu près 0.177Kw/h. Même si ce n'est pas une si grosse différence par rapport aux instants précédent, puisque en DvFs tout dépend du changement de fréquence des consommations des ressources.

NB : la somme des valeurs de la consommation partielle des valeurs de la figure3.5 nous donne le résultat de la figure 3.4 (energy consuption).

# *6.3 LrMu :*

<span id="page-47-0"></span>Dans cette classe en plus des méthodes communes avec les deux autres classes, après avoir fait l'allocation des Vms dans les hôtes, donner les MIPS demandés et enfin calculer la consommation et l'utilisation de chacun des hôtes, il continue par faire les étapes suivantes :

En premier lieu, il essaye de déterminer les hôtes sur utiliser (Over utilized Host), mais au début de la simulation, il ne va pas en trouver.

Donc il finit par déterminer les hôtes sous utilisés.

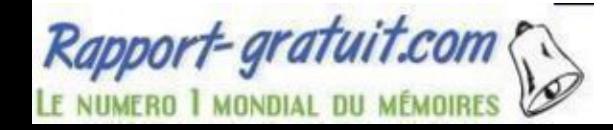

Il effectue la migration des Vms qui appartiennent aux hôtes sous utilisés, pour les réallouer dans d'autres hôtes qui peuvent recevoir plus de machines virtuelles et cette allocation se fait d'une manière aléatoire, jusqu'à ce qu'il y ait une équité entres les hôtes sous utilisés et les hôtes dans lesquelles ils vont être allouées ces Vms.

Cette technique de réallocation peut se nommer la migration, cette migration est du type migration à chaud.

Migration à chaud, car au moment de la migration il n'y a pas d'arrêt des Vms, car malgré au moment du déroulement de cette migration, la Vm ciblée pour la migration consomme à partir des deux hôtes comme nous pouvons le remarquer dans l'image suivante :

<terminated> LrMu [Java Application] C:\Program Files\Java\jre1.8.0\_65\bin\javaw.exe (20 juin 2018 à 00:24:40) 300,10: Migration of VM #38 from Host #24 to Host #37 is started 300,10: [Host #37] Total allocated MIPS for VM #18 (Host #37) is 377,47, was requested 377,47 out of total 2000,00 (18,87%) 300,10: [Host #37] MIPS for VM #18 by PEs (2 \* 2660.0). PE #0: 377,47. 300,10: [Host #37] Total allocated MIPS for VM #38 (Host #24) is 0,50, was requested 5,05 out of total 1000,00 (0,50%) 300,10: [Host #37] MIPS for VM #38 by PEs (2 \* 2660.0). PE #0: 0,50. 300,10: [Host #37] VM #38 is being migrated to Host #37 300,10: [Host #24] Total allocated MIPS for VM #38 (Host #24) is 4,54, was requested 5,05 out of total 1000,00 (0,50%)<br>300,10: [Host #24] MIPS for VM #38 by PEs (2 \* 1860.0). PE #0: 4,54. 300,10: [Host #24] Under allocated MIPS for VM #38: 0,50 300,10: [Host #24] VM #38 is in migration 300,10: Migration of VM #40 from Host #28 to Host #31 is started

# **Figure 3.9 - Image montrant la consommation de la Vm au moment de sa migration d'un hôte à un autre**

- Après la fin de la migration de toutes les Vms qui appartenait aux hôtes sous utilisés, les mêmes étapes précédentes se répètent, jusqu'au moment où il ne y'aura une liste que pour les hôtes sur utilisés.
- Donc ensuite il y'a la migration des Vms appartenant à ces hôtes sur utilisés sur des hôtes qui sont libres et inactifs. Pour les hôtes sous utilisés, leurs Vms seront migrées vers des machines actifs et pas encore en surcharge (comme au début de la simulation).

A la fin de toutes les migrations, il essaye de sélectionner les hôtes sur utilisés et les hôtes sous utilisés et répéter les mêmes étapes à chaque fois, jusqu'à ce qu'il y'est une équité entre l'utilisation de tous les hôtes et il n'y aura ni d'hôtes sur utilisés ni d'hôtes sous utilisés.

Rapport-gratuit.com LE NUMERO I MONDIAL DU MÉMOIRES

Niveau consommation totale d'énergie de cet algorithme c'est ce que nous avons trouvé comme optimale dans notre étude, il utilise la technique de migration pour arriver à ce résultat important niveau optimisation pour la consommation.

Après 86400 sec, l'algorithme rapporte que l'énergie totale consommée par le Datacenter est de 35.38 Kw/h comme nous le voyons sur les résultats suivants :

```
Simulation: Reached termination time.
CloudInformationService: Notify all CloudSim entities for shu
Broker is shutting down...
Datacenter is shutting down...
Simulation completed.
Received 0 cloudlets
Simulation completed.
Experiment name: random_lr_mu_1.2
Number of hosts: 50
Number of VMs: 50
Total simulation time: 86400,00 sec
Energy consumption: 35,38 kWh
Number of VM migrations: 2808
```
#### **Figure 3.10 - Résultat rapporté après l'exécution de LrMu.java**

Nous pouvons remarquer aussi que par rapport aux autres classes il y a un nouveau facteur qui ne reste pas nul, il s'agit du nombre de VM Migrations et cela confirme ce que nous avons expliqué ce que peut engendrer cet algorithme comme nouvelles étapes par rapport aux deux autres classes.

NB : la somme des valeurs de la consommation partielle des valeurs de la figure3.11 nous donne le résultat de la figure 3.10 (energy consuption).

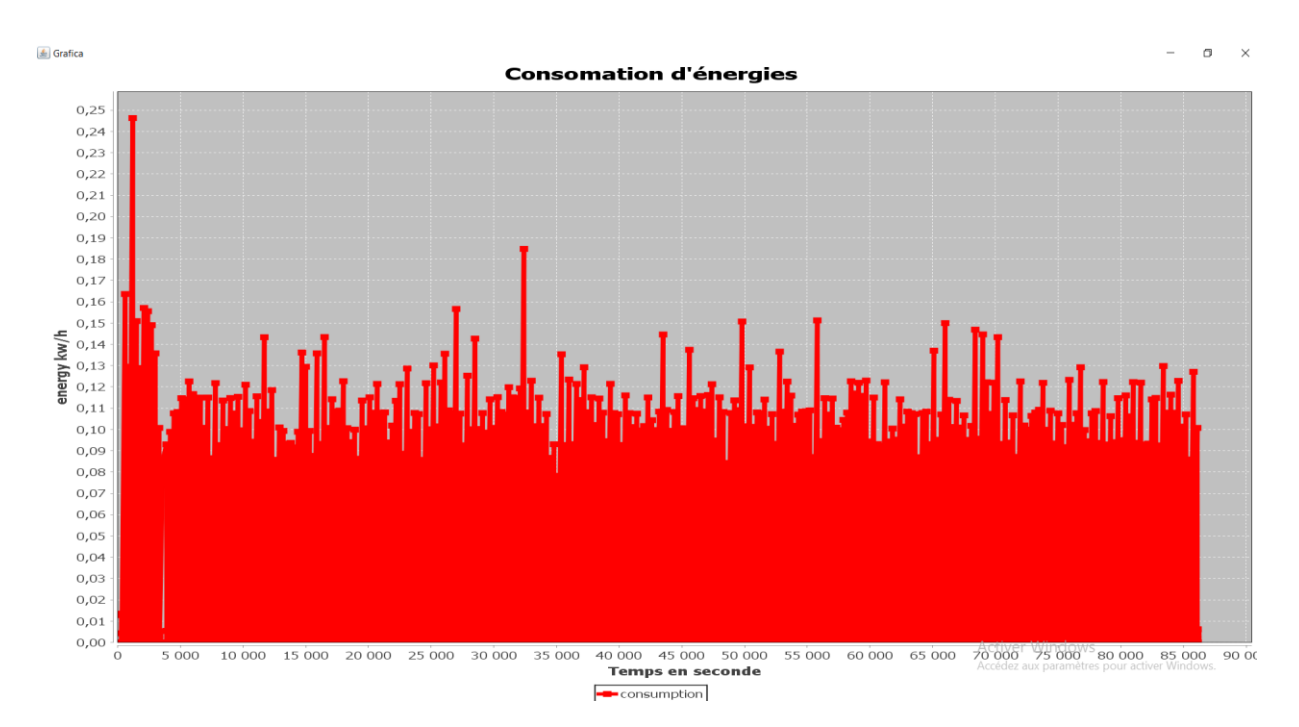

**Figure 3.11 - Représentation graphique de la classe LrMu.java.**

Le graphe de la figure 3.11 représente la consommation partielle du Datacenter en utilisant cet algorithme :

Nous remarquons dans le graphe une inconstance continue durant tout le temps de la simulation puisque ça monte et ça descend, mais nous pouvons remarquer aussi que même s'il y a une grande consommation au début de la simulation, vers la fin ça fini par diminuer vers la fin.

Pour les descentes au niveau 0 Kw/h, nous pouvons expliquer ça, que c'est dû au moment de l'exécution nous avons remarqué qu'à la fin de chaque étude et rapport à l'instant T, la consommation du Datacenter devient 0 kw/h et cela après la fin de chaque migration. La consommation du Datacenter est grande et existante seulement au moment de la migration puisque l'interaction est grande entres les différents hôtes.

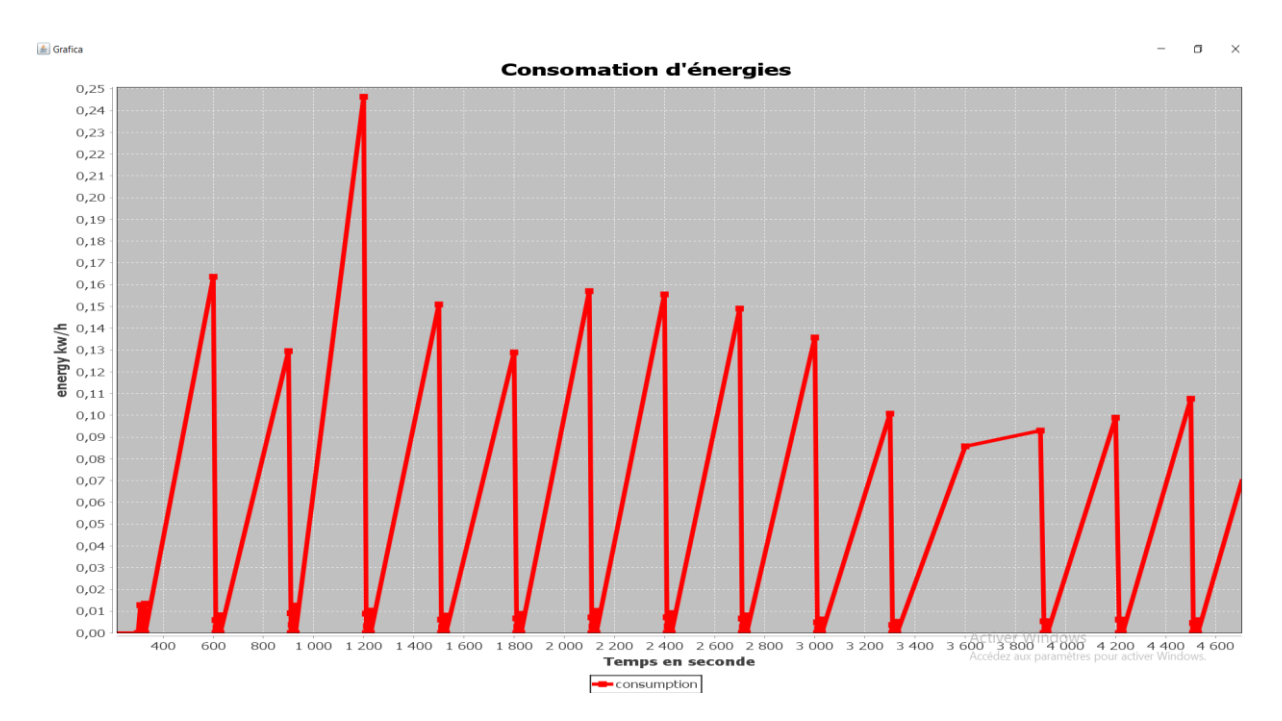

**Figure 3.12 - Zoom sur la représentation graphique de la consommation totale de LrMu.java**

C'est dans ce graphe que nous remarquons l'inconstance citée.

Maintenant nous allons nous intéresser au moment où la consommation atteint le niveau maximale, cela arrive à peu près à l' instant T= 1200 sec comme nous pouvons le remarquer sur le graphe de la figure 3.12.

Comme nous pouvons le voir le sommet peu atteindre plus de 0.24 Kw/h et nous pouvons expliquer ça au début de la migration est plus compliquée et plus importante par rapport à celle des instants précédents, tels que T=600 sec ou même celle de à peu près T=900sec, puisque à ces moments même s'il y a des hôtes sur utilisés comme le montre l'image suivante :

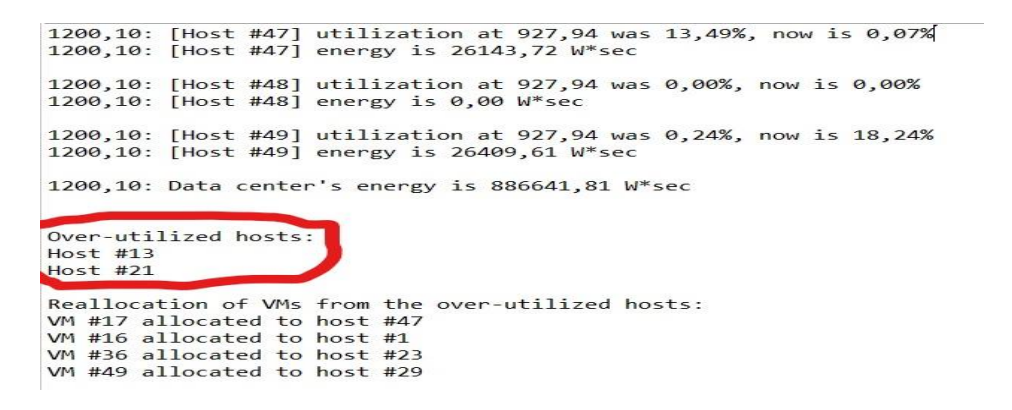

**Figure 3.13 - Résultat montrant la détection des hôtes sur utilisés à l'instant T=1200 sec**

Et nous pouvons expliquer ça aussi par le fait que le nombre de hôtes actifs a cet instant est assez grand, puisque à la fin de l'exécution (a T=86100 sec) nous remarquons que la consommation n'a atteint même pas les 0.0065 Kw/h comme le montre le graphe suivant :

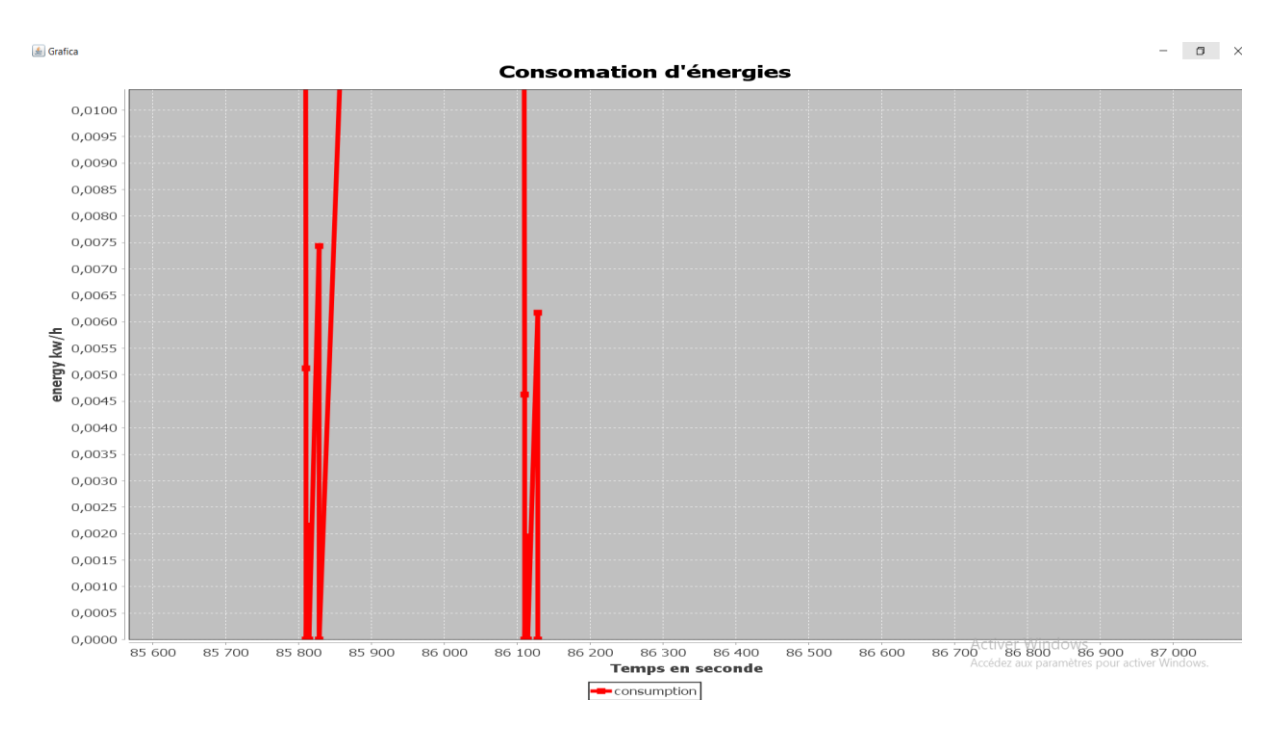

**Figure 3.13 - Graphe montrant la consommation d'énergie partiel du Datacenter à l'instant T=86100 sec**

#### *6.4 Déduction :*

<span id="page-52-0"></span>A travers cette étude comparative nous pouvons déduire et confirmer que c'est Lrmu qui est le plus optimale d'entre eux et que la technique de migration est plus performante au niveau de la consommation par rapport à celle de Dvfs, qui lui optimise par rapport au nombre de fréquences consommées par chacun des hôtes, mais nous avons trouvé aussi qu'à travers le temps utilisé, Lrmu peut en demander plus mais malgré cela nous pouvons toujours être sûre qu'il optimise efficacement la consommation d'énergie par le datacenter.

#### <span id="page-53-0"></span>*7. Etude de la consommation par hôte pour chaque algorithme :*

Dans cette étude nous avons commencé par choisir un hôte en commun entre les 3 classes, cet hôte a été choisi en respectant le principe suivant qui dit que l'hôte doit être actif au moins une fois dans chacune des classes, pour pouvoir comparer entre les 3 classes, s'il ne consomme rien au moment de toute la simulation, alors ça ne sert à rien, car comme on le sait dans le NonPowerAware.java les classes inactives à l'instant T=0 le resteront jusqu'à la fin de la simulation.

Dans notre cas nous avons choisi l'hôte numero1, car au même temps nous avons vu qu'à la fin de Lrmu.java c'est un hôte sur utilisé et au même temps il reste actif dans les autres classes (DvFs.java et NonPowerAware.java).

Nous allons comparer dans chaque classe par quantité d'énergie utilisée et par taux de consommation des ressources.

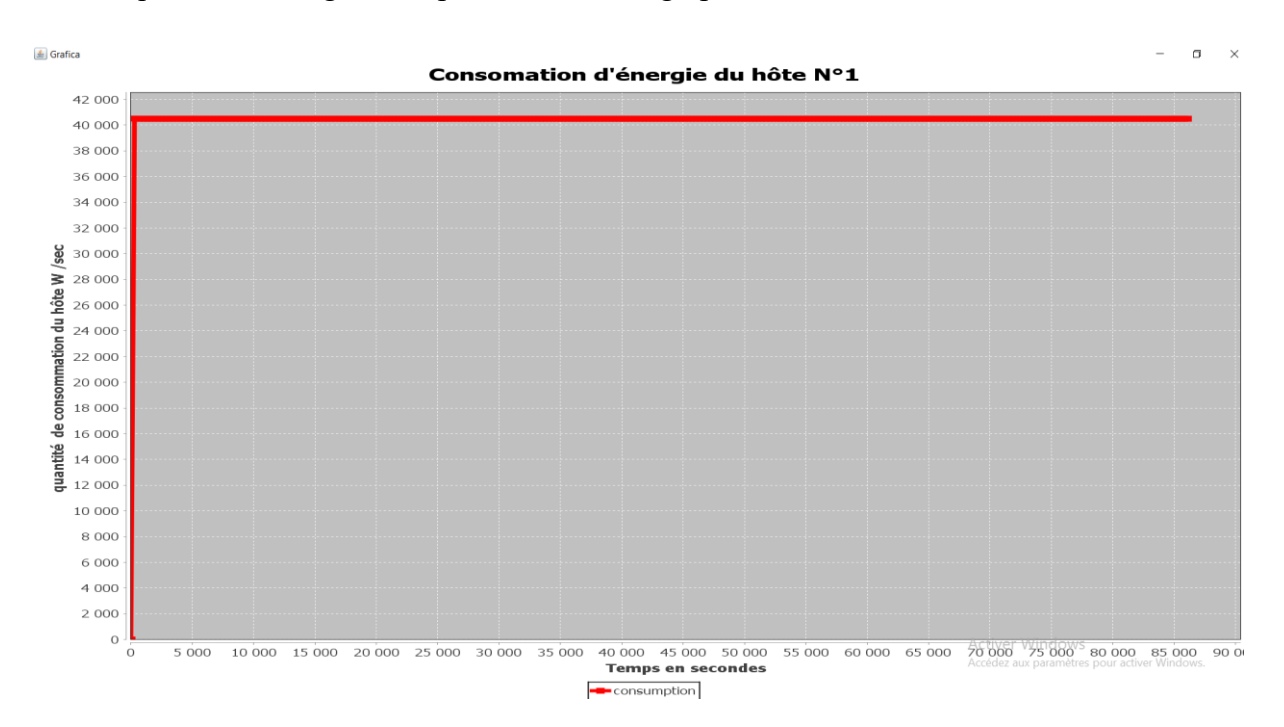

#### *7.1 NonPowerAware :*

<span id="page-53-1"></span>Niveau quantité d'énergie nous pouvons avoir le graphe suivant :

**Figure 3.14 - Graphe montrant la quantité d'énergie consommée par l'hôte N°1 dans NonPowerAware.java.**

A travers ce graphe nous pouvons voir que la consommation reste constante et stable. Nous pouvons expliquer ça par le fait que l'hôte N°1 consomme 40000 w/sec du début à la fin car dans cet algorithme, on utilise les machines physiques (les hôtes) à leur état maximal du début jusqu'à la fin il n'y' a pas de changement d'où la stabilité de ce graphe.

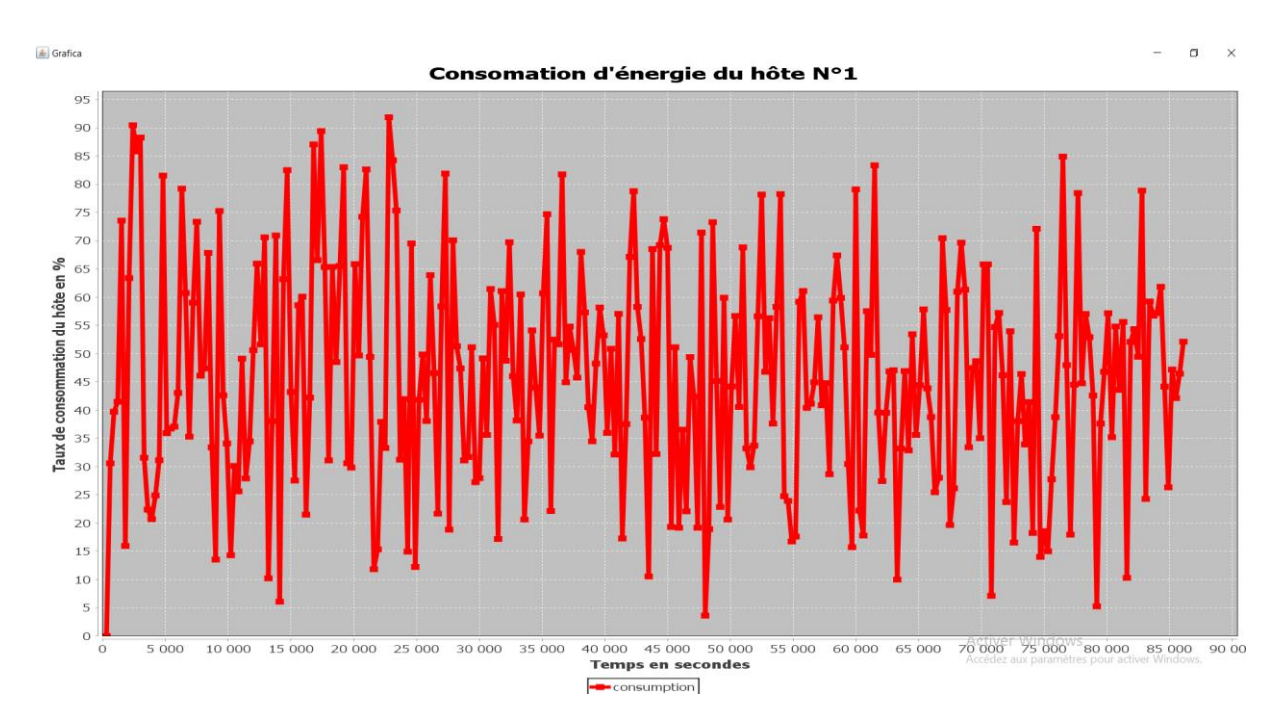

Niveau Taux d'utilisation du CPU et des ressources par l'hôte N°1 :

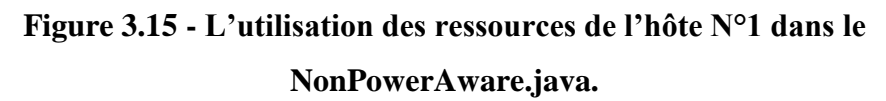

A travers ce graphe nous remarquons l'inconstance d'utilisation du CPU par l'hôte N°1, malgré cela le niveau de consommation est stable comme le montre la figure précédente d'où la confirmation de perte d'énergie et la consommation maximale de l'hôte d'une façon inutile.

#### *7.2 DVFS.java :*

<span id="page-55-0"></span>Pour la quantité d'énergie consommée pour cette classe :

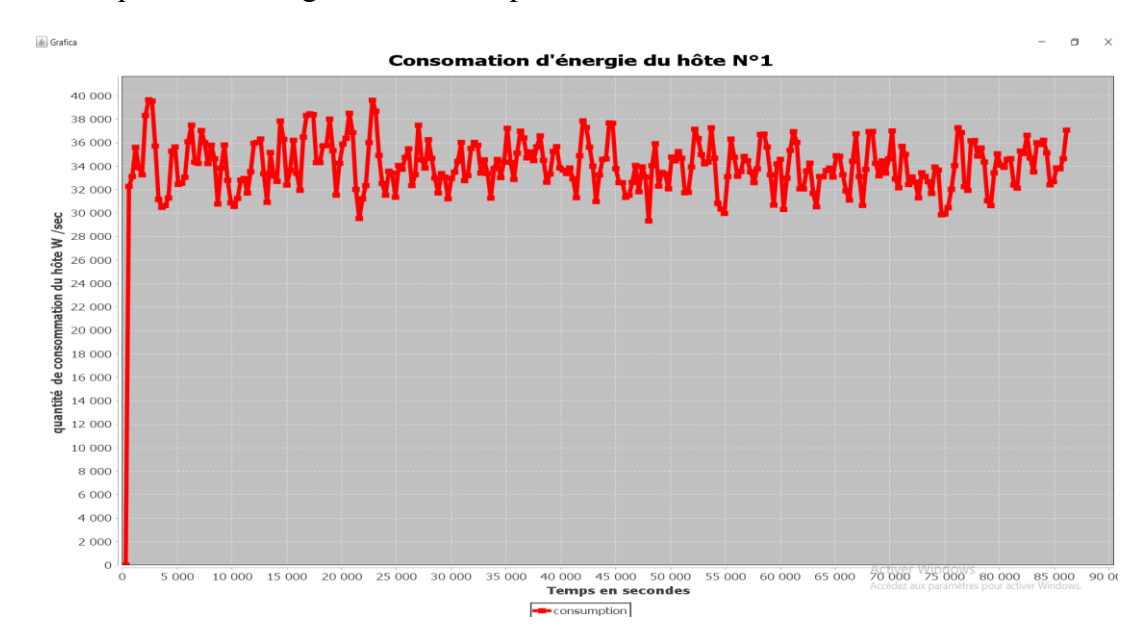

**Figure 3.16 - Graphe montrant la consommation d'énergie de l'hôte N°1 dans DvFs.java.**

Nous remarquons que l'hôte N°1 même avec c[et algorithme](http://www.rapport-gratuit.com/) peut atteindre la capacité des 40000 W/s mais il y a une inconstance de consommation et cela est dû à l'utilisation des ressources par la machine 1, car quand elle utilise moins alors la consommation est réduite donc le taux et la quantité marche parallèlement.

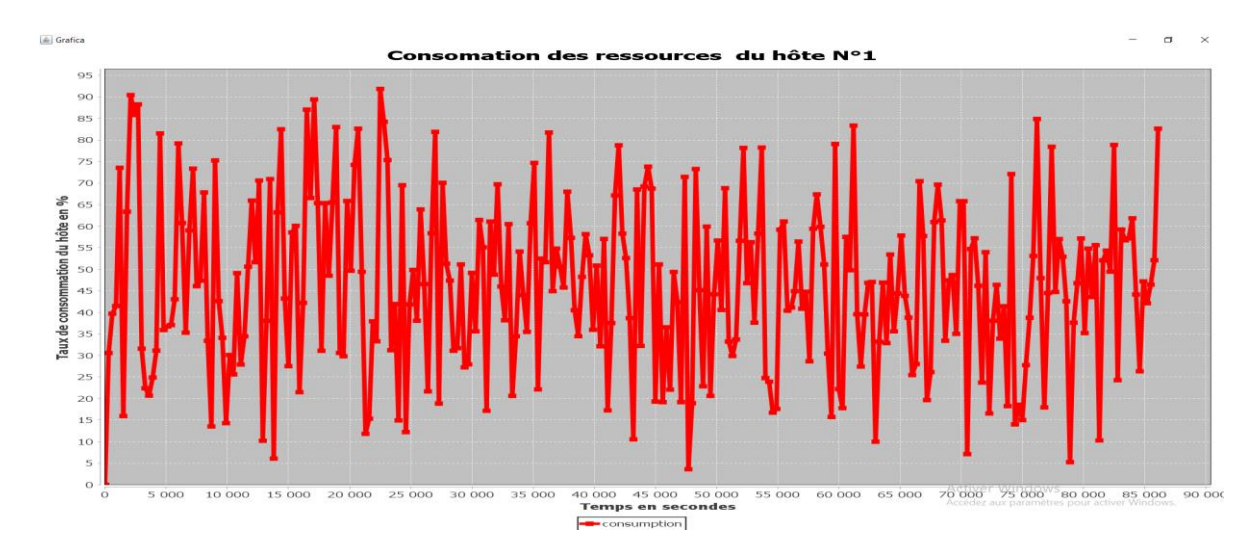

Voici le graphe montrant le taux d'utilisation des ressources par l'hôte N°1 :

**Figure 3.17 - Graphe montrant le Taux de consommation des ressources par l'hôte** 

**N°1.**

Voilà comme nous pouvons le voir et comparer les 2 graphes ça ce passe de façon parallèle quand ça diminue d'un côté, ça diminue de l'autre.

Pour cela nous confirmons que dans cet algorithme tout dépend des fréquences d'utilisation des ressources, si elles sont diminuées alors la consommation l'est aussi.

#### *7.3 LrMu :*

<span id="page-56-0"></span>Nous voyons à travers le graphe suivant l'inconstance de la consommation puisqu'elle monte et elle descend d'une façon inconstante continue et cela est du au fait que l'hôte N°1 peut être inactif à plusieurs reprises lors du déroulement de cet algorithme.

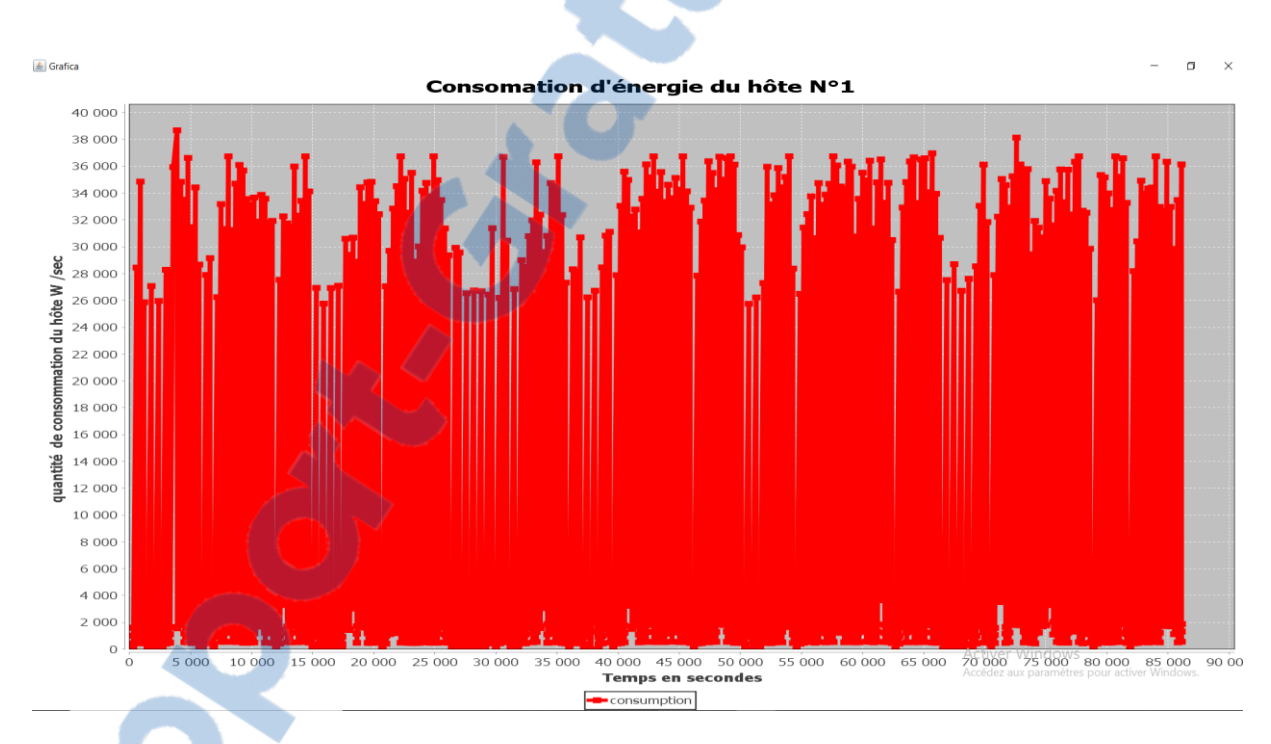

**Figure 3.18 - Graphe représente la quantité d'énergie consommée par l'hôte N°1 LrMu.java.**

Pour le niveau des taux de consommation des ressources nous avons eu le graphe suivant :

Rapport-gratuit.com

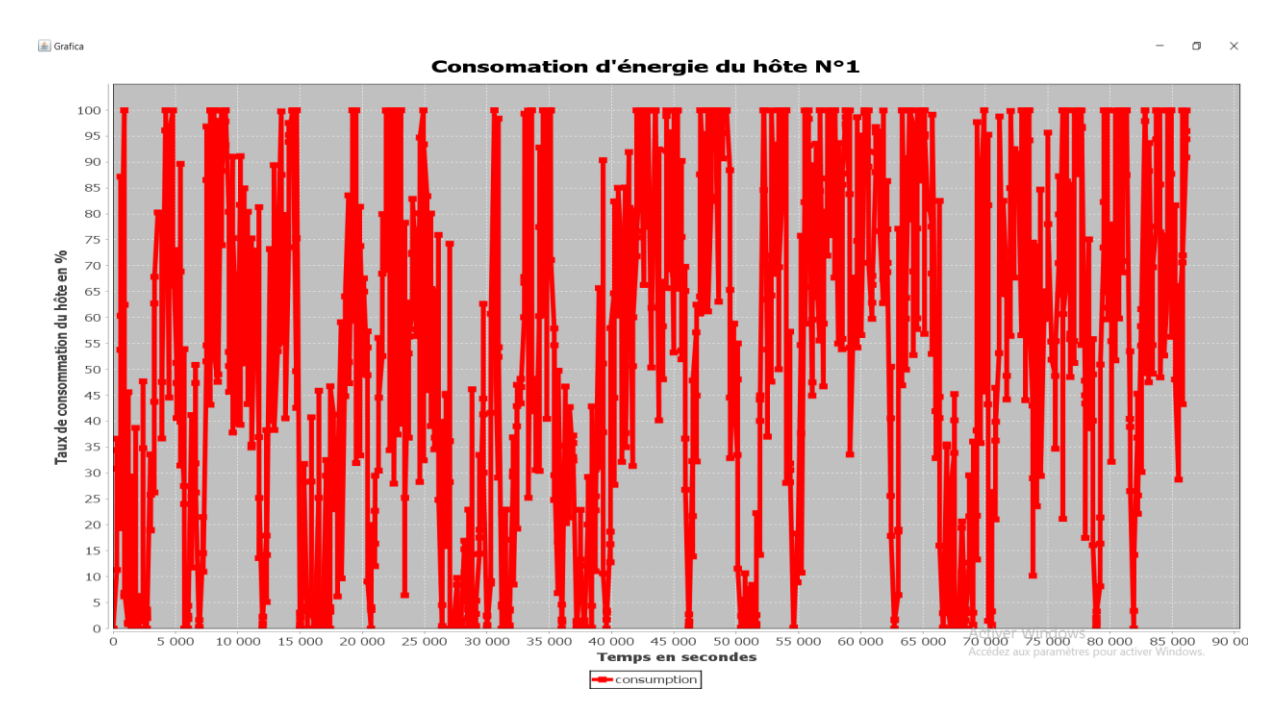

**Figure 3.19 - Graphe représentant le taux d'utilisation du CPU par l'hôte N°1 dans LrMu.** 

A travers ce graphe nous comprenons mieux l'inconstance du graphe précédent, et nous pouvons expliquer le fait que le taux peut atteindre les 100% plusieurs fois pendant l'algorithme car le hôte N°1 peut être sur utilisé, et cela confirme le fait de la migration car comme nous pouvons le voir, après chaque instant où il est inactif ou le taux est petit, il y'a la consommation qui peut être grande ou à 100%, car dans la migration les hôtes qui sont sous utilisés et ne sont pas en surcharge, nous faisons la migration vers eux en premier lieu des Vms pour compenser, même chose pour les hôtes sur utilisés comme nous l'avons expliqué au moment du déroulement de cet algorithme, donc comme nous pouvons le voir quand l'hôte 1 atteint les 100% et il est sur utilisé, nous essayons de l'alléger pour cela le taux redescend de nouveau.

#### *7.4 Déduction :*

<span id="page-57-0"></span>A la fin de cette étude, nous confirmons les résultats de l'étude précédente qui donnent l'algorithme Lrmu en étant optimale et nous pouvons voir que même après avoir fait l'étude d'une manière particulière sur les hôtes, ça nous a toujours donné la même déduction qui donne Lrmu comme optimale et le NonPowerAware comme étant le plus consommateur.

#### <span id="page-58-0"></span>*8. Conclusion :*

Pour conclure ce chapitre, après avoir fait cette étude nous comprenons mieux la consommation totale résultante par chacun des algorithmes, et nous confirmons l'idée initiale du fait que LrMu est le plus optimale d'entre eux, puisque ce dernier utilise l'une des techniques la plus importante pour réduire la consommation d'énergie, qui est la migration.

Nous pouvons rajouter aussi que grâce à CloudSim, notre étude et recherche a été plus pratique et plus facile, car ses simulations ont été pertinentes et importantes par rapport au niveau d'étude de la consommation d'énergie dans le Cloud, et c'est l'une des méthodes qui peut contribuer le plus pour réduire cette consommation au niveau réel et être efficace dans ce domaine.

Rapport-gratuit.com LE NUMERO I MONDIAL DU MÉMOIRES

# **Conclusion générale**

Pour ce projet de fin d'étude nous nous sommes intéressés à l'une des technologies les plus importantes au cours de ces dernières années dans le monde informatique et qui est le Cloud Computing.

Nous avons commencé notre projet par nous familiariser à ce concept récent, qui commence à prendre une ampleur considérable dans le monde informatique avec ses plusieurs avantages qu'il peut apporter aux grandes entreprises.

La demande de ce service commence à devenir de plus en plus importante, ce qui oblige les fournisseurs Cloud à augmenter la taille de leur infrastructure. Pour cela le problème des coûts niveau consommation d'énergie commence à devenir de plus en plus considérable.

Pour notre projet de fin d'étude nous nous sommes focalisés sur ce problème, donc nous avons consacré un chapitre à ce problème et ce qu'il peut représenter comme inconvénient au Cloud, donc nous avons cherché les méthodes et manières permettant l'optimisation de cette consommation, ensuite pour montrer cela au niveau pratique nous avons cherché des algorithmes permettant de simuler cela.

Pour le niveau pratique, nous lui avons consacré tout un chapitre aussi, et cela graphe au simulateur CloudSim qui ce dernier fonctionne avec le langage JAVA et donc nous avons choisi quelques algorithmes qui ont chacun d'eux des résultats différents et indépendants. A travers ses algorithmes nous avons fait notre étude comparative pour montrer les résultats que peut engendrer chacun d'eux après leurs exécutions.

Pour conclure nous pouvons dire que le Cloud est un domaine vaste et à travers cette étude nous avons essayé de faire de notre mieux pour montrer l'essentiel de ce que peut représenter la consommation d'énergie pour le Cloud, cette optimisation de cette consommation est toujours en cours de développement, par exemple Microsoft essaye de se lancer dans la construction des data center sous-marin sur le projet « Natick » qui va refroidir les data center par la température de l'eau et les alimenter du courant provenant de la mer ce qui va réduire les source de consommation.

# Table des figures :

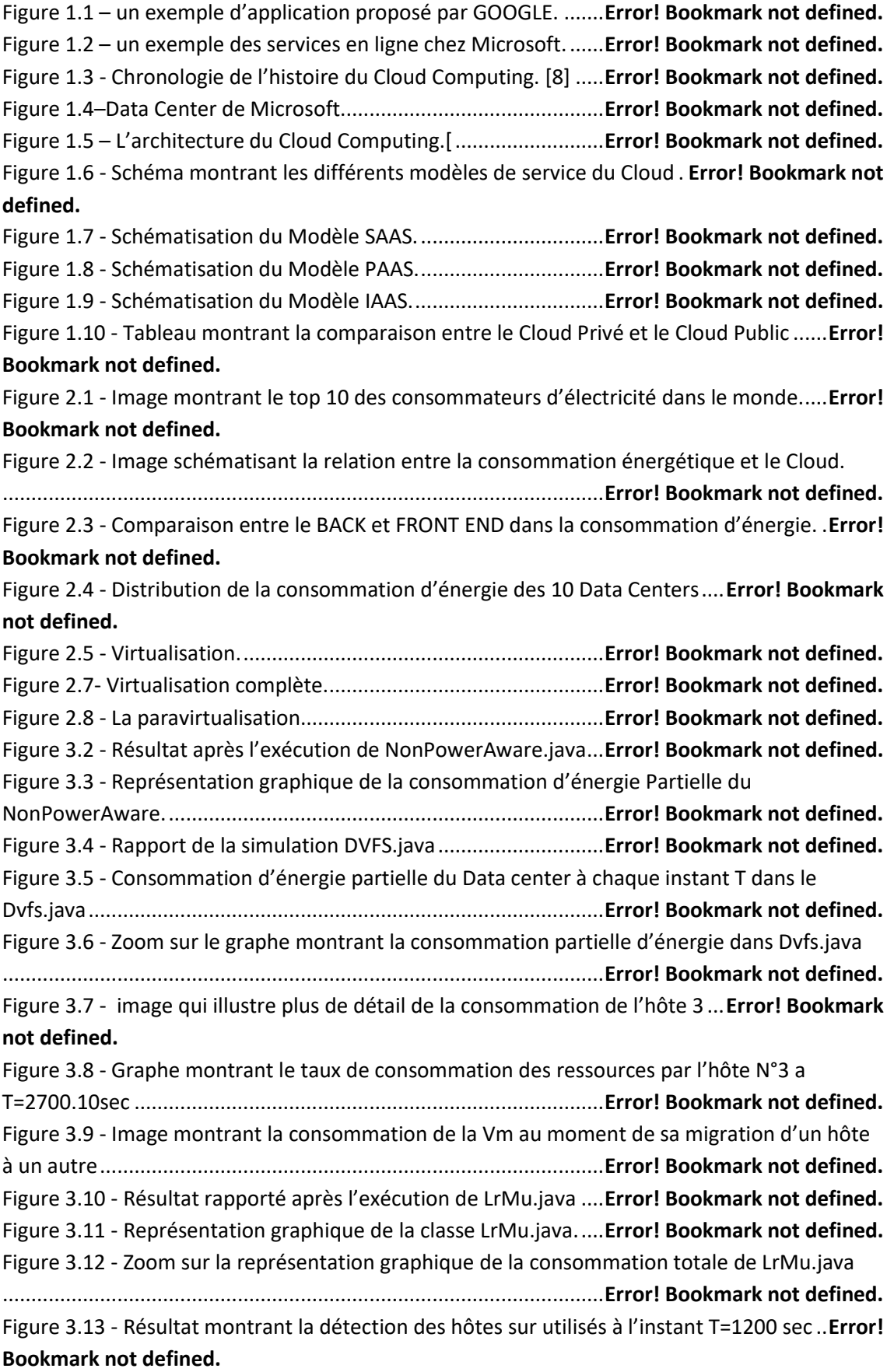

Figure 3.13 - Graphe montrant la consommation d'énergie partiel du Datacenter à l'instant T=86100 sec ....................................................................................**Error! Bookmark not defined.** Figure 3.14 - Graphe montrant la quantité d'énergie consommée par l'hôte N°1 dans NonPowerAware.java. ....................................................................**Error! Bookmark not defined.** Figure 3.15 - L'utilisation des ressources de l'hôte N°1 dans le NonPowerAware.java. .......**Error! Bookmark not defined.** Figure 3.16 - Graphe montrant la consommation d'énergie de l'hôte N°1 dans DvFs.java. .**Error! Bookmark not defined.** Figure 3.17 - Graphe montrant le Taux de consommation des ressources par l'hôte N°1. ..**Error! Bookmark not defined.** Figure 3.18 - Graphe représente la quantité d'énergie consommée par l'hôte N°1 LrMu.java. .........................................................................................................**Error! Bookmark not defined.** Figure 3.19 - Graphe représentant le taux d'utilisation du CPU par l'hôte N°1 dans LrMu. .**Error! Bookmark not defined.**

#### *Référence :*

[1] [:https://www.vmware.com/files/fr/pdf/vmware-cloud-computing-BR-FR.pdf//le](https://www.vmware.com/files/fr/pdf/vmware-cloud-computing-BR-FR.pdf/le) 23/02/2018

[2] :<https://www.lebigdata.fr/definition-cloud-computing/05/03/2018>

[3] :MagasineMedinSoft IT Business , Novembre 2012.

[4][:http://www.histoire-cigref.org/blog/cloud-computing-histoire-de-linformatique-en](http://www.histoire-cigref.org/blog/cloud-computing-histoire-de-linformatique-en-nuages/%2019/03/2018)nuages/ [19/03/2018](http://www.histoire-cigref.org/blog/cloud-computing-histoire-de-linformatique-en-nuages/%2019/03/2018)

[5]:Livre blanc [Quelle est la place pour la distribution indirecte sur le marché du SaaS](http://www.compubase.biz/ict/catalogServiceDetail.do?Livre-blanc-Adaptation-des-modeles-economiques-a-la-distribution-de-produits-de-services-SaaS-Cloud-MPS-&serviceId=280) ? - ADEN, Compubase et Orange Business Services, janvier 2011, p. 24

[6] [:Libre blanc du Syntec numérique](http://www.syntec-numerique.fr/actualites/liste-actualites/publication-du-livre-blanc-cloud-computing-de-syntec-informatique) sur le cloud computing par le [Syntec numérique,](https://fr.wikipedia.org/wiki/Syntec_num%C3%A9rique) 5 mai 2010

[7] :*«* [Rapport Credoc 2011 p68 Les connexions internet à domicile](http://www.arcep.fr/fileadmin/uploads/tx_gspublication/rapport-credoc-diffusion-tic-2011.pdf) *»/19/03/2018*

[8] : [https://missarte.wordpress.com/lhistoire-du-cloud-computing/1](https://missarte.wordpress.com/lhistoire-du-cloud-computing/)9/03/2018

[9] : [https://syntec-numerique.fr/cloud-computing /](https://syntec-numerique.fr/cloud-computing%20/) 19/03/2018

[10] [:https://aws.amazon.com/fr/what-is-cloud-computing/](https://aws.amazon.com/fr/what-is-cloud-computing/) 19/03/2018

[11] :<https://azure.microsoft.com/fr-fr/overview/types-of-cloud-computing/> 19/03/2018

[12] :Brian J.S. Chee, Curtis Franklin Jr., Cloud Computing: Technologies and Strategies of the Ubiquitous Data Center, CRC Press, 2010.

[13][:Jean-Paul Figer,](mailto:jean-paul@figer.com)« L'informatique en nuage [Cloud Computing], mode ou révolution ? »,Article scientifique, Publié en 2012.

[14] : Margaret Rousse [,https://searchcloudcomputing.techtarget.com](https://searchcloudcomputing.techtarget.com/) ,Visitée le 01/04/2018

[15] : DadDjouhra. « Optimisation des performances des Datacenter des Cloud sous Contrainte d'énergie consomme », Thèse de Doctorat, 2016.

[16] [:http://www.socialnetlink.org](http://www.socialnetlink.org/) visitée le 11/04/2018

[17] [:https://www.energuide.be/fr](https://www.energuide.be/fr%20/) / consulter le 11/04/2018

[18] : par Rachida Boughriet, sur le site Actu-Environnement.com , Article scientifique Publié le 07/09/2015 (Journaliste Rédactrice ), consulter le 11/04/2018.

[19] : [https://sites.google.com/site/lecloudcomputingtpe/i-le-cloud-une-technologie-au](https://sites.google.com/site/lecloudcomputingtpe/i-le-cloud-une-technologie-au-fort-impact-environnemental/2-le-cloud-et-la-gestion-de-l-e%20/%20visiter%20le%2011/04/2018)[fort-impact-environnemental/2-le-cloud-et-la-gestion-de-l-e](https://sites.google.com/site/lecloudcomputingtpe/i-le-cloud-une-technologie-au-fort-impact-environnemental/2-le-cloud-et-la-gestion-de-l-e%20/%20visiter%20le%2011/04/2018) / visiter le 11/04/2018

[20] : [https://www.youtube.com/watch?v=ajl5ZGsV\\_Fo](https://www.youtube.com/watch?v=ajl5ZGsV_Fo) ,vidéo sur une émission tournant au sujet des principes fondamentaux pour réduire la consommation d'énergie /visiter le 16/04/2018

[21] : Tom Guérout, Thierry Monteil, Georges Da Costa, Mihai Alexandru article de « Hal archivesouvertes.fr »,« Simulation énergétique de tâches distribuées avec changements dynamiques de fréquence » ,Article scientifique , visité le 29/04/2018

[22] : Damien Borgetto , « Allocation et réallocation des services pour les économies d'énergie dans le Clusters et le Cloud », Thèse de Doctorat,2013.

[23] :site de l'ecole central des logiciels libre et de télécommunication au sujet du « Cloud et virtualisation », [http://www.ec2lt.sn/?page\\_id=93](http://www.ec2lt.sn/?page_id=93) , visité le 01/06/2018

[24] : <https://www.silicon.fr/> , sur l'article les 10 avantages de la virtualisation, consulté le 06/06/2018

[25] <https://hallo-nachbar.info/pooling-resources> consulté le 19/05/2018

[26] [https://www.figer.com/Publications/nuage.htm](https://www.figer.com/Publications/nuage.htm%20consulté%20le%2019/05/2018) consulté le 19/05/2018

[27] [https://www.climamaison.com/lexique/consommation-d-energie.htm](https://www.climamaison.com/lexique/consommation-d-energie.htm%20consulté%20le%2015/04/2018) le 15/04/2018

[28] Z. Song, X. Zhang, And C. Eriksson, " Data center energy and cost saving evaluation" in Energy Procedia Vol 75, p.1255-1260, Springer Berlin Heidelberg, 2015.

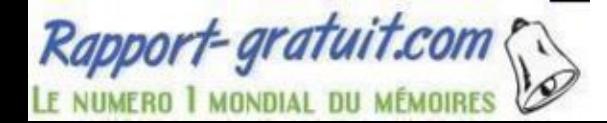

#### [29] [http://www.cloudbus.org/cloudsim/examples.html consulté le 23/03/2018](http://www.cloudbus.org/cloudsim/examples.html%20consulté%20le%2023/03/2018)

[30] Professeur Jong-Moon Chung. « Emerging Technologies :From Smartphones to loT To Big Data-Cloud Computing &Vm introduction »,consulter le 17/06/2018

[31] : [https://fr.wikipedia.org/wiki/Java\\_\(langage\)](https://fr.wikipedia.org/wiki/Java_(langage)) // consulter le 20/06/2018

[32] [:https://fr.wikipedia.org/wiki/Eclipse\\_\(projet\)](https://fr.wikipedia.org/wiki/Eclipse_(projet)) // consulter le 21/06/2018

[33] : Tom Guérout. «Ordonnancement sous contraintes de Qualit´e de Serivce dans les Clouds » thèse de doctorat, 2014.

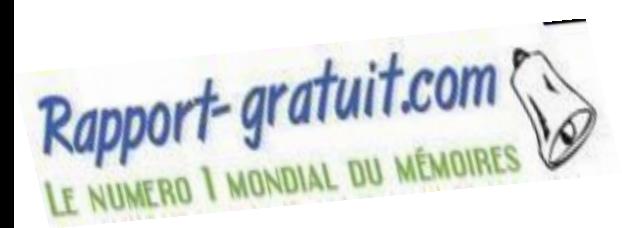